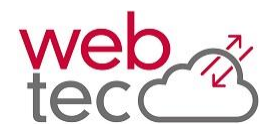

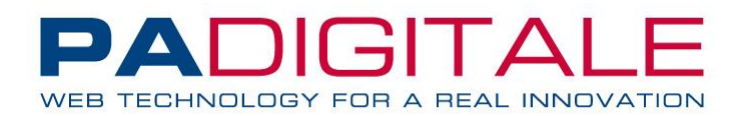

# "API REST per Sistema di Protocollazione" Documentazione Analitica

part of "web tec development kit"

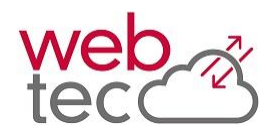

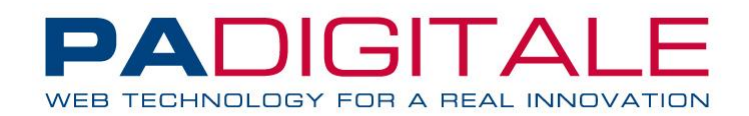

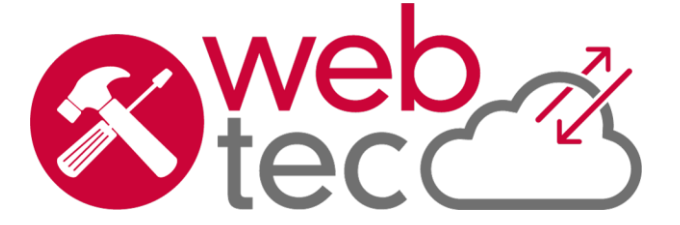

PA DIGITALE Spa – Documento Riservato –Autore PA DIGITALE S.p.A. – Stato Confidential – Ultima Revisione 1.6 02/10/2017 – E' fatto divieto la copia, la riproduzione e qualsiasi uso di questo documento che non sia stato espressamente autorizzato - PA Digitale non sarà pertanto ritenuta responsabile di eventuali imprecisioni, errori od omissioni, contenute all'interno del presente documento.

.

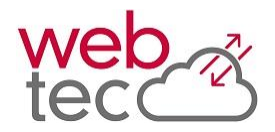

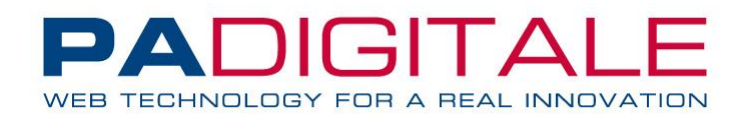

# **PR\_APIREST : Documentazione Analitica**

# **Libreria PR\_APIREST**

La libreria PR\_APIREST è disegnata per poter consentire l'integrazione base di applicativi terzi con il programma di protocollazione di UrbiSmart.

**NB:** Per tutti i metodi descritti di seguito è necessaria una basic autentication con le credenziali in possesso:

User: \$utente\$@\$dbname\$ Password : \$password\$

# **Elenco Metodi**

**getElencoTipiMezzo –** Fornisce l'elenco dei tipi mezzo disponibili. **getElencoTipiDocumento –** Fornisce l'elenco dei tipi documento disponibili. **getElencoUffici –** Fornisce l'elenco degli uffici disponibili. **getElencoUtentiAssegnatariUfficio –** Fornisce l'elenco degli utenti assegnatari di un ufficio. **getElencoAOO –** Fornisce l'elenco delle AOO disponibili. **getElencoCorrispondenti –** Fornisce l'elenco dei corrispondenti che rispondono a determinati criteri di ricerca. **insCorrispondente –** Permette l'inserimento di un nuovo corrispondente. **getElencoTitolario –** Fornisce l'elenco dei titolari disponibili. **getElencoProfessioni –** Fornisce l'elenco delle professioni disponibili. **getElencoTitoliStudio –** Fornisce l'elenco dei titoli di studio disponibili. **getElencoNazioni –** Fornisce l'elenco delle nazioni.

**getElencoComuni –** Fornisce l'elenco dei comuni.

**getElencoTitoliOnorari –** Fornisce l'elenco dei titoli onorari disponibili.

**insTitoloOnorario –** Permette l'inserimento di un nuovo titolo onorario.

**getElencoTipiSocieta –** Fornisce l'elenco dei tipi di società disponibili.

**insTipiSocieta –** Permette l'inserimento di un tipo di società.

**insProtocollo –** Permette l'inserimento di un protocollo.

**getInterrogazioneProtocollo –** Permette l'interrogazione dei protocolli.

**AnnullaProtocollo –** Permette l'annullamento di un protocollo.

**insDocInProtocollo –** Permette l'inserimento dei documenti con un protocollo esistente.

**getInterrogazioneFascicolo** – Permette l'interrogazione dei fascicoli

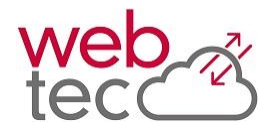

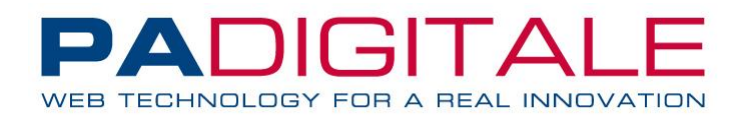

# **Metodo getElencoTipiMezzo**

**SCOPO**: Metodo di estrazione dei tipi mezzo configurati nel sistema URBI.

```
INPUT:
PRCORE03_99991001_Descrizione: Parametro opzionale. Stringa con la parte di 
      descrizione da ricercare
OUTPUT:
```
**NumTipiMezzo**: Numero dei Tipi Mezzo estratti Per ogni tipo mezzo estratto vengono riportati i seguenti dati:

**Codice**: Intero. Codice del Tipo Mezzo

**TipoMezzo**: Stringa. Tipo Mezzo (descrizione) **ValidoPEC**: Stringa. Viene valorizzato ad S se il tipo mezzo è valido per l'invio della PEC **ValidoECART**: Stringa. Stringa. Viene valorizzato ad S se il tipo mezzo è valido per l'invio del protocollo tramite sistema ECART (INTERPRO) della regione Toscana.

# **Esempio di chiamata**

https://\$HOSTURBI\$/\$DIRURBI\$/progs/main/xapirest.sto?WTDK\_REQ=getElencoTipiMezzo

```
<?xml version="1.0" encoding="ISO-8859-1"?>
<xapirest>
   <getElencoTipiMezzo_Result>
     <RESULT>S</RESULT>
     <NumTipiMezzo>2</NumTipiMezzo>
     <SEQ_Mezzo>
       <Mezzo>
         <TipoMezzo>ASSICURATA</TipoMezzo>
         <Codice>2</Codice>
       </Mezzo>
       <Mezzo>
         <TipoMezzo>CORRIERE</TipoMezzo>
     </SEQ_Mezzo>
   </getElencoTipiMezzo_Result>
</xapirest>
```
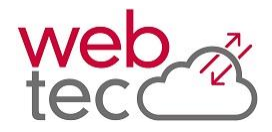

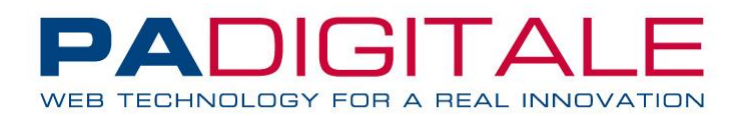

# **Metodo getElencoTipiDocumento**

**SCOPO**: Metodo di estrazione dei tipi documento configurati nel sistema URBI.

#### **INPUT:**

```
PRCORE03_99991002_Descrizione: Parametro opzionale. Stringa con la parte di 
      descrizione da ricercare
```
# **OUTPUT:**

**NumTipiDocumento:** Numero dei Tipi documento estratti Per ogni tipo documento estratto vengono riportati i seguenti dati:

**Codice:** Codice del Tipo documento **Descrizione:** Descrizione del Tipo documento

## **Esempio di chiamata**

```
https://$HOSTURBI$/$DIRURBI$/progs/main/xapirest.sto?WTDK_REQ=getElencoTipidocum
ento
```

```
<?xml version="1.0" encoding="ISO-8859-1"?>
<xapirest>
   <getElencoTipiDocumento_Result>
     <RESULT>S</RESULT>
     <NumTipiDocumento>18</NumTipiDocumento>
     <SEQ_Documento>
       <Documento>
        <Codice>1</Codice>
        <Descrizione>APR4</Descrizione>
       </Documento>
       <Documento>
         <Codice>2</Codice>
         <Descrizione>BANDO</Descrizione>
       </Documento>
     </SEQ_Documento>
   </getElencoTipiDocumento_Result>
</xapirest>
```
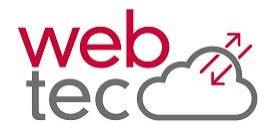

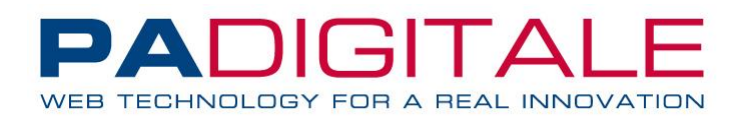

# **Metodo getElencoUffici**

**SCOPO**: Metodo di estrazione degli uffici in corso di validità configurati nel sistema URBI. Il metodo estrae il codice ufficio e la descrizione ignorando se il sistema utilizzi la gestione a Pianta Organica o ad Uffici.

## **INPUT:**

**PRCORE03\_99991003\_Descrizione:** Parametro opzionale. Stringa con la parte di descrizione da ricercare

## **OUTPUT:**

**NumUffici:** Numero degli uffici estratti Per ogni ufficio estratto vengono riportati i seguenti dati:

**Codice:** Codice dell'ufficio **Descrizione:** Descrizione estesa dell'ufficio **Esempio di chiamata**

https://\$HOSTURBI\$/\$DIRURBI\$/progs/main/xapirest.sto?WTDK\_REQ=getElencoUffici

```
<?xml version="1.0" encoding="ISO-8859-1"?>
<xapirest>
  <getElencoUffici_Result>
     <RESULT>S</RESULT>
     <NumTipiDocumento>0</NumTipiDocumento>
     <NumUffici>2</NumUffici>
     <SEQ_Ufficio>
       <Ufficio>
         <Codice>ANAGRAFE</Codice>
         <Descrizione>Ufficio anagrafe</Descrizione>
       </Ufficio>
       <Ufficio>
         <Codice>ALBO PRETORIO</Codice>
         <Descrizione>Ufficio pubblicazioni albo pretorio</Descrizione>
       </Ufficio>
     </SEQ_Ufficio>
   </getElencoUffici_Result>
</xapirest>
```
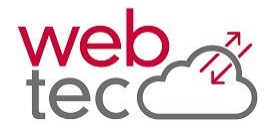

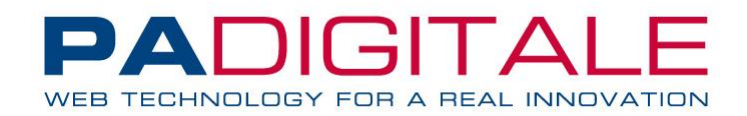

# **Metodo getElencoUtentiAssegnatariUfficio**

**SCOPO**: Metodo di estrazione degli utenti assegnatari di un ufficio.

```
INPUT:
PRCORE03_99991003_CodiceUfficio: [Parametro obbligatorio]. Stringa con il codice 
      ufficio di cui recuperare gli utenti.
PRCORE03_99991003_Sezione: [Parametro obbligatorio]. Stringa sezione protocollo.
Può assumere i valori:
A – Per indicare protocollo in arrivo
P – Per indicare protocollo in partenza
I – Per indicare protocollo interno
```
## **OUTPUT:**

**NumUtenti**: Numero degli utenti legati all'ufficio Per ogni utente estratto vengono riportati i seguenti dati:

**Codice**: Codice dell'utente **Ruolo**: Ruolo dell'utente nell'ufficio **Supervisore**: Flag S/N che indica se l'utente è supervisore protocollo **CO**: Flag S/N che indica se l'utente è selezionabile per conoscenza

## **Esempio di chiamata**

```
https://$HOSTURBI$/$DIRURBI$/progs/main/xapirest.sto?WTDK_REQ=
getElencoUtentiAssegnatariUfficio& PRCORE03_99991003_CodiceUfficio=ANAGRAFE&
PRCORE03 99991003 Sezione=P
```

```
<?xml version="1.0" encoding="ISO-8859-1"?>
<xapirest>
   <getElencoUtentiAssegnatariUfficio_Result>
     <RESULT>S</RESULT>
     <NumUtenti>2</NumUtenti>
     <SEQ_Utente>
       <Utente>
         <Codice>DEMO</Codice>
         <Supervisore>N</Supervisore>
         <CO>N</CO>
       </Utente>
       <Utente>
         <Codice>ADMIN</Codice>
         <Supervisore>N</Supervisore>
        <CO>N</CO> </Utente>
     </SEQ_Utente>
   </getElencoUtentiAssegnatariUfficio_Result>
</xapirest>
```
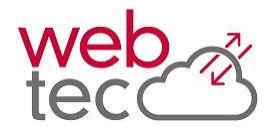

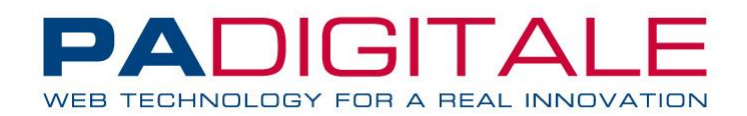

# **Metodo getElencoAOO**

**SCOPO**: Metodo di estrazione delle AOO configurate nel sistema URBI.

#### **INPUT:**

Non è richiesto alcun parametro in ingresso

#### **OUTPUT:**

**NumAOO:** Numero delle AOO estratte Per ogni AOO estratta vengono riportati i seguenti dati:

**Codice:** Codice della AOO **Descrizione:** Descrizione della AOO

# **Esempio di chiamata**

https://\$HOSTURBI\$/\$DIRURBI\$/progs/main/xapirest.sto?WTDK\_REQ= getElencoAOO

```
<?xml version="1.0" encoding="ISO-8859-1"?>
<xapirest>
   <getElencoAOO_Result>
     <RESULT>S</RESULT>
     <NumAOO>2</NumAOO>
     <SEQ_AOO>
      <AOO> <Codice>1</Codice>
         <Descrizione>AOO – COMUNE DI TEST</Descrizione>
      </AOO>
      <A00> <Codice>2</Codice>
         <Descrizione>AOO - CENTRO SERVIZI TEST</Descrizione>
      \langle A00> </SEQ_AOO>
   </getElencoAOO_Result>
</xapirest>
```
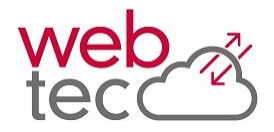

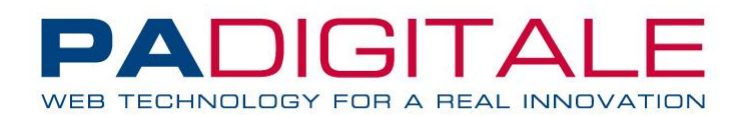

# **Metodo getElencoCorrispondenti**

**SCOPO**: Metodo di estrazione dei corrispondenti da utilizzare come destinatari e/o mittenti del protocollo.

#### **INPUT:**

**PRCORE03\_99991006\_CodiceCorrispondente**: Numerico. Codice soggetto del corrispondente (ha priorità sugli altri parametri in ingresso) **PRCORE03\_99991006\_TipoPersona**: Stringa. Tipo persona da ricercare. Può assumere i seguenti valori G – soggetto giuridico F – persona fisica **PRCORE03\_99991006\_Cognome**: Stringa. Cognome del corrispondente (min. 2 caratteri). **PRCORE03\_99991006\_Nome**: Stringa. Nome corrispondente (min. 2 caratteri). **PRCORE03\_99991006\_CodiceFiscale**: Stringa. Codice fiscale del corrispondente da cercare. PRCORE03 99991006 PartitaIVA: Partita IVA del corrispondente da cercare. **PRCORE03\_99991006\_EseguiUguale**: Flag S/N. Default N. Se impostato ad S effettua una ricerca per nome e cognome esatta (puntuale).

#### **OUTPUT:**

**NumCorrispondenti:** Numero di corrispondenti estratti Per ogni corrispondente estratto vengono riportati i seguenti dati:

**CodiceSoggetto:** Codice soggetto del corrispondente. **TipoPersona:** Tipo soggetto. F = Persona fisica, G= Soggetto giuridico. Nome: Nome del corrispondente. **Cognome:** Cognome del corrispondente. **DataNascita:** Data di nascita del corrispondente (formato GG-MM-AAAA). **CodiceFiscale:** Codice fiscale del corrispondente. **PartitaIVA:** Partita IVA del corrispondente. **IndirizzoResidenza:** Indirizzo di residenza del corrispondente. **LocalitaResidenza:** Località di residenza del corrispondente. **ComuneResidenza:** Comune di residenza del corrispondente. **ProvinciaResidenza:** Provincia di residenza del corrispondente. **CapResidenza:** CAP di residenza del corrispondente. **IndirizzoEmail:** Email del corrispondente. **IndirizzoPEC:** PEC del corrispondente.

## **Esempio di chiamata**

https://\$HOSTURBI\$/\$DIRURBI\$/progs/main/xapirest.sto?WTDK\_REQ= getElencoCorrispondenti& &PRCORE03\_99991006\_Cognome=rossi

```
<?xml version="1.0" encoding="ISO-8859-1"?>
<xapirest>
   <getElencoCorrispondenti_Result>
     <RESULT>S</RESULT>
     <NumCorrispondenti>2</NumCorrispondenti>
     <SEQ_Corrispondente>
       <Corrispondente>
         <CodiceSoggetto>22868</CodiceSoggetto>
         <TipoPersona>M</TipoPersona>
```
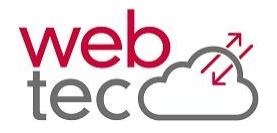

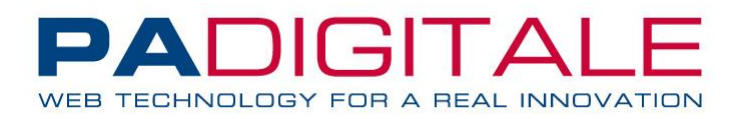

 <Nome>MARIO</Nome> <Cognome>CANEROSSI</Cognome> <DataNascita>16-12-1985</DataNascita> <CodiceFiscale>xxxxxxxxx</CodiceFiscale> <PartitaIVA>0</PartitaIVA> </Corrispondente> <Corrispondente> <CodiceSoggetto>1745</CodiceSoggetto> <TipoPersona>F</TipoPersona> <Nome>ANNALISA</Nome> <Cognome>CAROSSIA</Cognome> <DataNascita>03-02-1966</DataNascita> <CodiceFiscale>xxxxxxxx</CodiceFiscale> <PartitaIVA>0</PartitaIVA> </Corrispondente> </SEQ\_Corrispondente> </getElencoCorrispondenti\_Result> </xapirest>

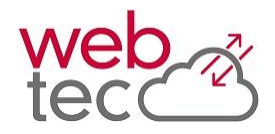

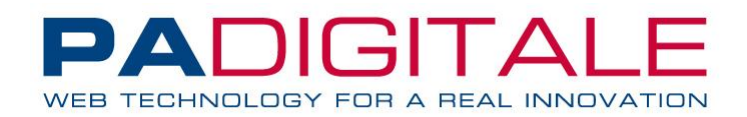

# **Metodo insCorrispondente**

**SCOPO**: Metodo di inserimento di un nuovo corrispondente nel sistema URBI.

#### **INPUT:**

**PRCORE03\_99991007\_TipoPersona**: Stringa. Tipo persona da inserire. Può assumere i valori: G – soggetto giuridico F – persona fisica **PRCORE03\_99991007\_Denominazione:** Stringa. Solo se soggetto giuridico: denominazione soggetto **PRCORE03\_99991007\_CodiceRappresentanteLegale**: Stringa. Solo se soggetto giuridico: codice soggetto del rappresentante legale dell'azienda. **PRCORE03\_99991007\_QualitaRappresentanteLegale**: Stringa. Solo se soggetto giuridico: descrizione tipo di rappresentanza legale (es. amministratore delegato). **PRCORE03\_99991007\_TipoSocieta**: Stringa. Solo se soggetto giuridico: Codice del tipo società del corrispondente. **PRCORE03\_99991007\_NumeroIscrizioneAlbo**: Stringa. Solo se soggetto giuridico: Numero iscrizione albo professionale. **PRCORE03\_99991007\_CodiceAlbo**: Stringa. Solo se soggetto giuridico: Codice iscrizione albo professionale. **PRCORE03\_99991007\_ProvinciaAlbo**: Stringa. Solo se soggetto giuridico: Provincia di iscrizione albo professionale (2 caratteri). **PRCORE03\_99991007\_DataIscrizioneAlbo**: Stringa. Solo se soggetto giuridico: Data di iscrizione albo professionale (formato GG-MM-AAAA). **PRCORE03\_99991007\_NumeroIscrizioneCCIAA**: Stringa. Solo se soggetto giuridico: Numero di iscrizione CCIAA. **PRCORE03\_99991007\_Cognome**: Stringa. Solo se soggetto fisico: Cognome corrispondente. **PRCORE03\_99991007\_Nome**: Stringa. Solo se soggetto fisico: Nome corrispondente. **PRCORE03\_99991007\_Sesso**: Stringa. Solo se soggetto fisico: Sesso corrispondente. Può assumere i valori: M – Maschio F – Femmina **PRCORE03\_99991007\_DataDiNascita**: Stringa. Solo se soggetto fisico: Data di nascita corrispondente (formato GG-MM-AAAA). **PRCORE03\_99991007\_ComuneDiNascita**: Numerico. Solo se soggetto fisico: Codice identificativo comune di nascita. **PRCORE03\_99991007\_CodiceFiscale**: Stringa. Codice fiscale del corrispondente. PRCORE03 99991007 PartitaIVA: Stringa. Partita IVA del corrispondente. **PRCORE03\_99991007\_PartitaIVAEstera**: Stringa. Partita IVA estera del corrispondente. **PRCORE03\_99991007\_DenominazioneDitta**: Stringa. Denominazione ditta del corrispondente (Se ditta individuale ). **PRCORE03\_99991007\_Telefono**: Stringa. Numero telefono corrispondente. **PRCORE03\_99991007\_Cellulare**: Stringa. Numero cellulare corrispondente. **PRCORE03\_99991007\_Fax**: Stringa. Numero fax corrispondente. **PRCORE03\_99991007\_IndirizzoResidenza**: Stringa. Indirizzo residenza corrispondente. **PRCORE03\_99991007\_ComuneResidenza**: Numerico. Codice identificativo del comune di residenza del corrispondente **PRCORE03\_99991007\_ProvinciaResidenza**: Stringa. Codice della provincia di residenza (2 caratteri) del corrispondente. **PRCORE03\_99991007\_CAPResidenza**: Stringa. CAP di residenza del corrispondente. **PRCORE03\_99991007\_LocalitaResidenza**: Stringa. Località di residenza del corrispondente

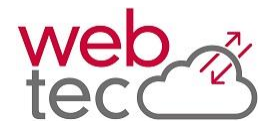

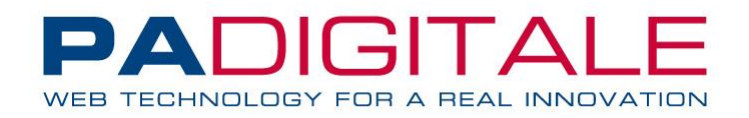

- **PRCORE03\_99991007\_NazioneResidenza**: Stringa. Nazione di residenza del corrispondente.
- **PRCORE03\_99991007\_NazioneCittadinanza**: Stringa. Nazione di cittadinanza del corrispondente.
- **PRCORE03\_99991007\_TitoloDiStudio**: Numerico. Codice titolo di studio del corrispondente.
- **PRCORE03\_99991007\_Professione**: Numerico. Codice della professione del corrispondente.
- **PRCORE03\_99991007\_TitoloOnorario**: Numerico. Codice del titolo onorario del corrispondente.

# **OUTPUT: CodiceSoggetto:** Codice del corrispondente inserito.

# **Esempio di chiamata**

```
https://$HOSTURBI$/$DIRURBI$/progs/main/xapirest.sto?WTDK_REQ=
insCorrispondente& PRCORE03_99991007_TipoPersona=F& PRCORE03_99991007_Nome=Mario&
PRCORE03 99991007 Cognome=Rossi
```

```
<?xml version="1.0" encoding="ISO-8859-1"?>
<xapirest>
  <getElencoAOO_Result>
     <RESULT>S</RESULT>
     <CodiceSoggetto>13566</CodiceSoggetto>
   </getElencoAOO_Result>
</xapirest>
```
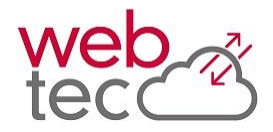

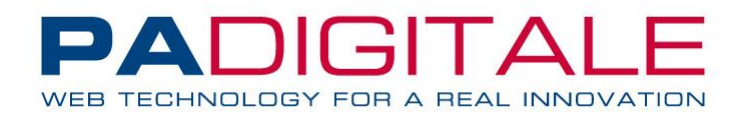

## **Metodo getElencoTitolario**

**SCOPO**: Metodo di estrazione voci titolario configurate nel sistema URBI.

#### **INPUT:**

```
PRCORE03_99991008_IDAOO: [Parametro obbligatorio]. Numerico. Codice della AOO 
      per cui ricavare il titolario.
```
#### **OUTPUT:**

**NumeroVoci:** Numero delle voci estratte dal titolario. Per ogni voce estratta vengono riportati i seguenti dati:

**Codice:** Codice del titolario. **Descrizione:** Descrizione della voce di titolario.

## **Esempio di chiamata**

https://\$HOSTURBI\$/\$DIRURBI\$/progs/main/xapirest.sto?WTDK\_REQ= getElencoTitolario& PRCORE03\_99991008\_IDAOO=1

```
<?xml version="1.0" encoding="ISO-8859-1"?>
<xapirest>
  <getElencoTitolario_Result>
     <RESULT>S</RESULT>
     <ET_NumeroVoci>2</ET_NumeroVoci>
    <SEQ Titolario>
       <Titolario>
         <Codice>1</Codice>
         <Descrizione> Radice del titolario 1</Descrizione>
       </Titolario>
       <Titolario>
         <Codice>24</Codice>
         <Descrizione>Altra voce titolario</Descrizione>
       </Titolario>
     </SEQ_Titolario>
   </getElencoTitolario_Result>
</xapirest>
```
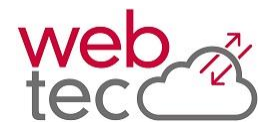

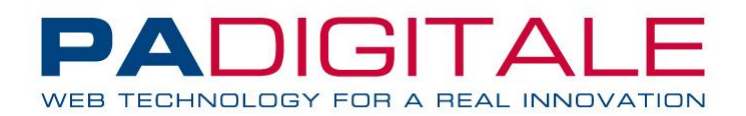

# **Metodo getElencoProfessioni**

**SCOPO**: Metodo di estrazione delle professioni configurate nel sistema URBI.

#### **INPUT:**

```
PRCORE03_99991050_Descrizione: Parametro opzionale. Stringa con la parte di 
      descrizione da ricercare.
```
## **OUTPUT:**

**NumProfessioni:** Numero delle professioni estratte. Per ogni professione estratta vengono riportati i seguenti dati:

**Codice:** Codice della professione. **Descrizione:** Descrizione della professione.

# **Esempio di chiamata**

```
https://$HOSTURBI$/$DIRURBI$/progs/main/xapirest.sto?WTDK_REQ=
getElencoProfessioni
```

```
<?xml version="1.0" encoding="ISO-8859-1"?>
<xapirest>
   <getElencoProfessioni_Result>
     <RESULT>S</RESULT>
     <NumProfessioni>2</NumProfessioni>
     <SEQ_Professione>
       <Professione>
         <Codice>31</Codice>
         <Descrizione>AGENTE DI POLIZIA</Descrizione>
      </Professione>
      <Professione>
       <Codice>10</Codice>
       <Descrizione>APPRENDISTA</Descrizione>
      </Professione>
    </SEQ_Professione>
   </getElencoProfessioni_Result>
</xapirest>
```
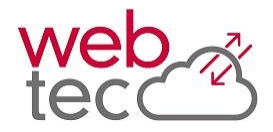

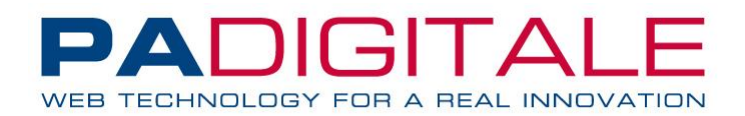

# **Metodo getElencoTitoliStudio**

**SCOPO**: Metodo di estrazione dei titoli di studio configurati nel sistema URBI.

#### **INPUT:**

```
PRCORE03_99991051_Descrizione: Parametro opzionale. Stringa con la parte di 
      descrizione da ricercare.
```
#### **OUTPUT:**

**NumTitoli:** Numero dei titoli di studio estratti. Per ogni titolo di studio estratto vengono riportati i seguenti dati:

**Codice**: Codice del titolo di studio. **TitoloStudio:** Descrizione del titolo di studio (Es. diploma, laurea, licenza media ecc.). **DiplomaLaurea:** Descrizione della facoltà di studio (Es. agraria, biologia, chimica ecc.).

## **Esempio di chiamata**

```
https://$HOSTURBI$/$DIRURBI$/progs/main/xapirest.sto?WTDK_REQ=
getElencoTitoliStudio
```
Risposta:

```
<?xml version="1.0" encoding="ISO-8859-1"?>
   <xapirest>
     <getElencoTitoliStudio_Result>
       <RESULT>S</RESULT>
       <NumTitoli>2</NumTitoli>
       <SEQ_TitoloStudio>
         <TitoloStudio>
           <Codice>7</Codice>
           <TitoloStudio>DIPLOMA</TitoloStudio>
           <DiplomaLaurea>MAGISTRALE</DiplomaLaurea>
         </TitoloStudio>
         <TitoloStudio>
           <Codice>4</Codice>
           <TitoloStudio>DIPLOMA</TitoloStudio>
           <DiplomaLaurea>MATURITA' CLASSICA</DiplomaLaurea>
         </TitoloStudio>
       </TitoloStudio>
     </SEQ_TitoloStudio>
   </getElencoTitoliStudio_Result>
</xapirest>
```
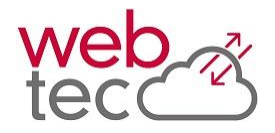

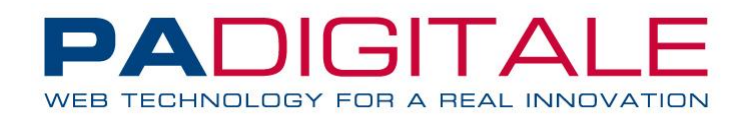

# **Metodo getElencoComuni**

**SCOPO**: Metodo di estrazione dei comuni configurati nel sistema URBI.

#### **INPUT:**

```
PRCORE03_99991053_Descrizione: [Parametro obbligatorio]. Stringa con la parte di 
      descrizione da ricercare (minimo 2 caratteri).
```
## **OUTPUT:**

**NumComuni:** Numero dei comuni estratti. Per ogni comune estratto vengono riportati i seguenti dati:

**Codice:** Codice del comune. **Descrizione:** Descrizione del comune. **CodiceCatastale:** Codice nazione secondo lo standard catastale (codice per calcolo fiscale). **CAP:** CAP del comune.

## **Esempio di chiamata**

https://\$HOSTURBI\$/\$DIRURBI\$/progs/main/xapirest.sto?WTDK\_REQ= getElencoComuni& PRCORE03\_99991053\_Descrizione=Roma

Risposta:

```
<?xml version="1.0" encoding="ISO-8859-1"?>
<xapirest>
   <getElencoComuni_Result>
     <RESULT>S</RESULT>
     <NumNazioni>0</NumNazioni>
     <NumComuni>2</NumComuni>
     <SEQ_Comune>
       <Comune>
         <Codice>58008</Codice>
         <Descrizione>ARCINAZZO ROMANO</Descrizione>
         <CAP>20</CAP>
         <CodiceCatastale>A370</CodiceCatastale>
       </Comune>
       <Comune>
         <Codice>39003</Codice>
         <Descrizione>BAGNARA DI ROMAGNA</Descrizione>
         <CAP>48010</CAP>
         <CodiceCatastale>A551</CodiceCatastale>
       </Comune>
     </SEQ_Comune>
   </getElencoComuni_Result>
</xapirest>
```
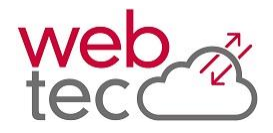

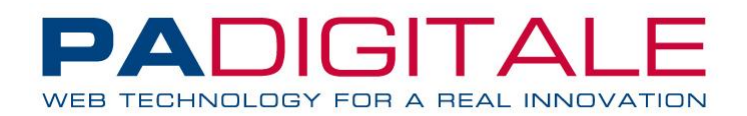

# **Metodo getElencoTitoliOnorari**

**SCOPO**: Metodo di estrazione dei titoli onorari configurati nel sistema URBI.

#### **INPUT:**

**PRCORE03\_99991054\_Descrizione:** Parametro opzionale. Stringa con la parte di descrizione da ricercare.

## **OUTPUT:**

**NumTitoli:** Numero dei titoli onorari estratti. Per ogni titolo estratto vengono riportati i seguenti dati:

**Codice:** Codice del titolo onorario. **Descrizione:** Descrizione del titolo onorario.

## **Esempio di chiamata**

https://\$HOSTURBI\$/\$DIRURBI\$/progs/main/xapirest.sto?WTDK\_REQ=getElencoTitoliOno rari

```
<?xml version="1.0" encoding="ISO-8859-1"?>
<xapirest>
   <getElencoTitoliOnorari_Result>
     <RESULT>S</RESULT>
     <NumNazioni>0</NumNazioni>
     <NumTitoli>2</NumTitoli>
     <SEQ_TitoloOnorario>
       <TitoloOnorario>
         <Codice>69</Codice>
         <Descrizione>CAVALIERE</Descrizione>
       </TitoloOnorario>
       <TitoloOnorario>
         <Codice>71</Codice>
         <Descrizione>CONTE</Descrizione>
       </TitoloOnorario>
     </SEQ_TitoloOnorario>
   </getElencoTitoliOnorari_Result>
</xapirest>
```
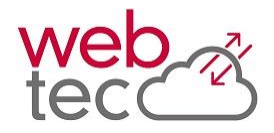

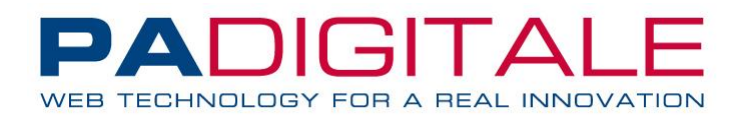

# **Metodo insTitoloOnorario**

**SCOPO**: Metodo di estrazione dei titoli onorari configurati nel sistema URBI.

#### **INPUT:**

```
PRCORE03_99991055_Descrizione: [Parametro obbligatorio]. Stringa con la 
      descrizione del titolo onorario da inserire
```
## **OUTPUT:**

**TitoloOnorario\_Codice:** Codice assegnato al titolo onorario inserito.

## **Esempio di chiamata**

https://\$HOSTURBI\$/\$DIRURBI\$/progs/main/xapirest.sto?WTDK\_REQ= insTitoloOnorario&PRCORE03\_99991055\_Descrizione=duca

```
<?xml version="1.0" encoding="ISO-8859-1"?>
<xapirest>
   <insTitoloOnorario_Result>
     <RESULT>S</RESULT>
     <TitoloOnorario_Codice>70</TitoloOnorario_Codice>
   </insTitoloOnorario_Result>
</xapirest>
```
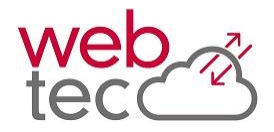

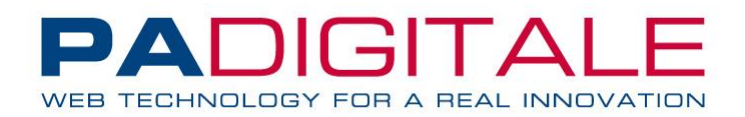

# **Metodo getElencoTipiSocieta**

**SCOPO**: Metodo di estrazione dei titoli onorari configurati nel sistema URBI.

#### **INPUT:**

```
PRCORE03_99991056_Descrizione: Parametro opzionale. Stringa con la parte di 
      descrizione da ricercare.
```
## **OUTPUT:**

**NumTipiSocieta:** Numero dei tipi di società estratti. Per ogni tipo società estratto vengono riportati i seguenti dati:

**Codice:** Codice del tipo società. **Descrizione:** Descrizione del tipo società **Sigla:** Sigla del tipo società.

# **Esempio di chiamata**

```
https://$HOSTURBI$/$DIRURBI$/progs/main/xapirest.sto?WTDK_REQ=getElencoTipiSocie
ta
```

```
<?xml version="1.0" encoding="ISO-8859-1"?>
   <xapirest>
     <getElencoTipiSocieta_Result>
       <RESULT>S</RESULT>
       <NumNazioni>0</NumNazioni>
       <NumTipiSocieta>6</NumTipiSocieta>
       <SEQ_TipoSocieta>
         <TipoSocieta>
           <Codice>2</Codice>
           <Descrizione>SOCIETÀ A RESPONSABILITÀ LIMITATA</Descrizione>
           <Sigla>S.R.L.</Sigla>
         </TipoSocieta>
         <TipoSocieta>
           <Codice>4</Codice>
           <Descrizione>SOCIETÀ IN ACCOMANDITA SEMPLICE</Descrizione>
           <Sigla>S.A.S.</Sigla>
         </TipoSocieta>
       </SEQ_TipoSocieta>
   </getElencoTipiSocieta_Result>
</xapirest>
```
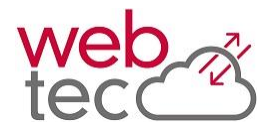

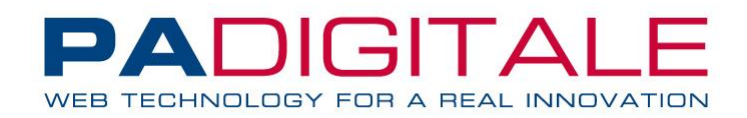

# **Metodo insTipiSocieta**

**SCOPO**: Metodo di inserimento dei tipi società nel sistema URBI.

**INPUT: PRCORE03\_99991057\_Sigla:** [Parametro obbligatorio]. Stringa con la sigla del tipo società (ES. S.r.l., S.p.A. ecc.). **PRCORE03\_99991057\_Descrizione:** [Parametro obbligatorio]. Stringa con la descrizione del tipo società. **PRCORE03\_99991057\_Tipo:** Parametro opzionale. Stringa con la tipologia della società. Se specificato può assumere solo i seguenti valori: C – Società di capitali P – Società di persone O – Onlus A – Altro **PRCORE03\_99991057\_NoPIVA:** Parametro opzionale. Stringa S/N che indica se società senza partita IVA. Se non specificato assume di default il valore N.

## **OUTPUT:**

**TipoSocieta\_Codice:** Codice assegnato al tipo società inserito.

## **Esempio di chiamata**

https://\$HOSTURBI\$/\$DIRURBI\$/progs/main/xapirest.sto?WTDK\_REQ=insTipiSocieta&PRC ORE03 99991057 Sigla=test&PRCORE03 99991057 Descrizione=test

```
<?xml version="1.0" encoding="ISO-8859-1"?>
<xapirest>
  <insTipiSocieta_Result>
     <RESULT>S</RESULT>
     <TipoSocieta_Codice>7</TipoSocieta_Codice>
   </insTipiSocieta_Result>
</xapirest>
```
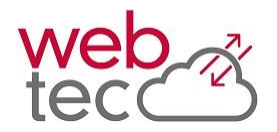

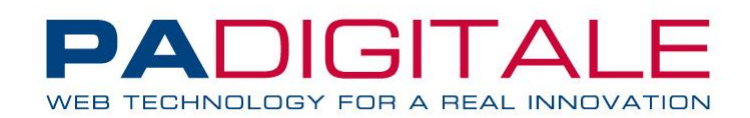

# **Metodo insProtocollo**

**SCOPO**: Metodo di inserimento di un protocollo nel sistema URBI.

**ATTENZIONE:** Alcuni dei parametri sotto elencati non indicati come OBBLIGATORI possono invece esserlo per alcuni clienti in base a configurazioni specifiche. *Per questo è necessario, prima di ogni messa in produzione del software chiamante, contattare il cliente e richiedere i dati minimi di protocollo che sono richiesti nel proprio applicativo.*

NB: L'ambiente di test generato al momento del rilascio della licenza, viene configurato in maniera standard e con dati minimi; per cui le impostazioni sicuramente differiscono dall'ambiente di Produzione.

## **INPUT:**

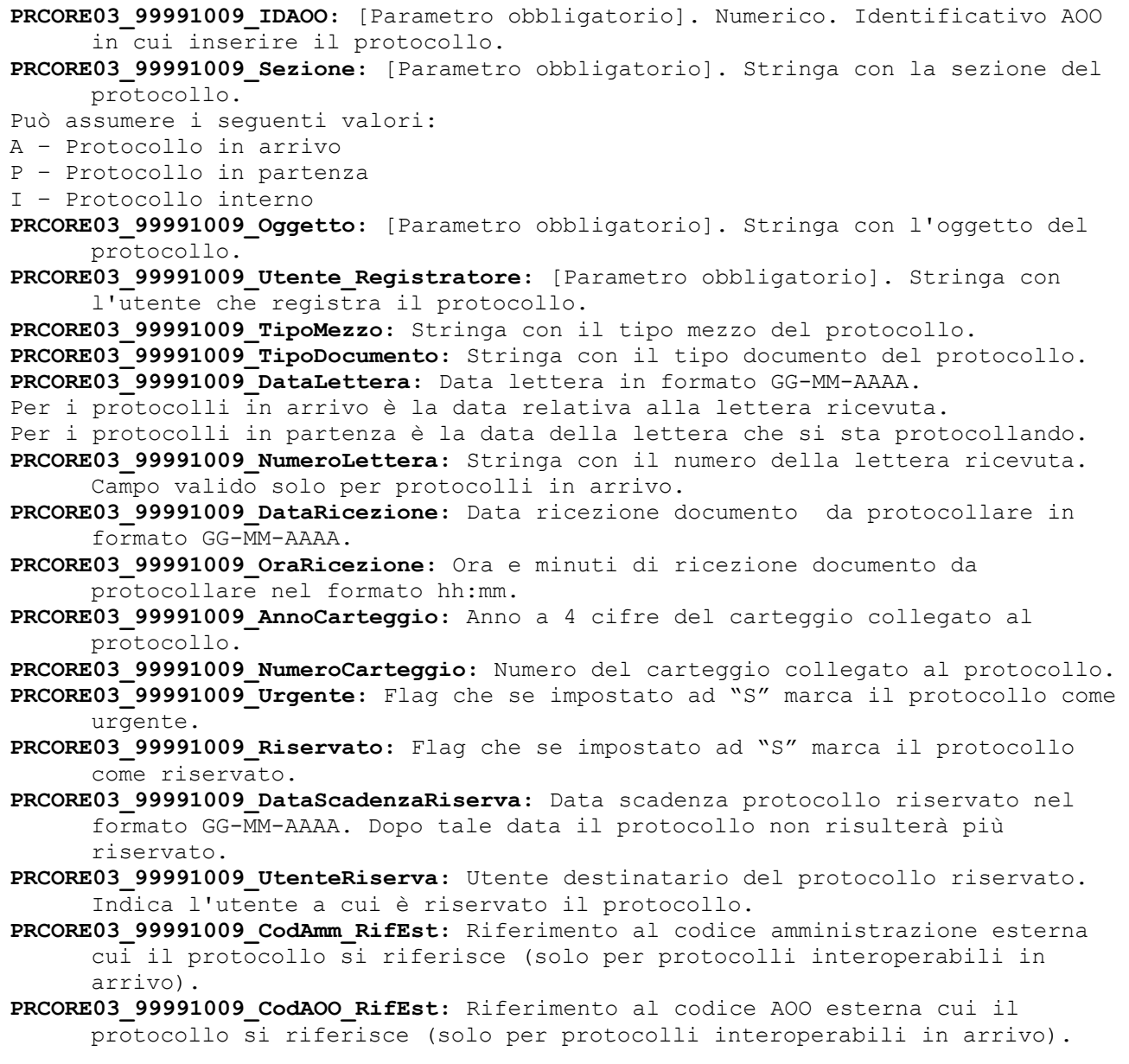

PA DIGITALE Spa – Documento Riservato –Autore PA DIGITALE S.p.A. – Stato Confidential – Ultima Revisione 1.6 02/10/2017 – E' fatto divieto la copia, la riproduzione e qualsiasi uso di questo documento che non sia stato espressamente autorizzato - PA Digitale non sarà pertanto ritenuta responsabile di eventuali imprecisioni, errori od omissioni, contenute all'interno del presente documento.

.

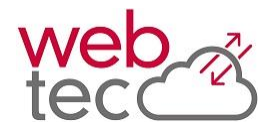

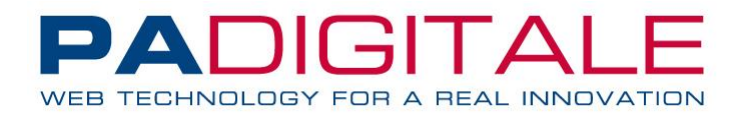

**PRCORE03\_99991009\_DenominazioneAOO\_RifEst:** Riferimento alla denominazione AOO esterna cui il protocollo si riferisce (solo per protocolli interoperabili in arrivo).

**PRCORE03\_99991009\_AnnoProtocollo\_RifEst:** Riferimento all'anno protocollo esterno cui il protocollo si riferisce (solo per protocolli interoperabili in arrivo).

**PRCORE03\_99991009\_NumeroProtocollo\_RifEst:** Riferimento al numero protocollo esterno cui il protocollo si riferisce (solo per protocolli interoperabili in arrivo).

**PRCORE03\_99991009\_DataProtocollo\_RifEst:** Riferimento alla data protocollo esterno cui il protocollo si riferisce (solo per protocolli interoperabili in arrivo). Formato GG-MM-AAAA.

**PRCORE03\_99991009\_Annotazioni:** Annotazioni aggiuntive al protocollo.

**PRCORE03\_99991009\_No\_Avvio\_Iter:** Flag che se impostato ad "S" non avvia l'iter del protocollo.

**PRCORE03\_99991009\_IdFascicolo:** Codice del fascicolo da utilizzare per il protocollo

**PRCORE03\_99991009\_GeneraFS:** Se "S" permette l'inserimento di un nuovo fascicolo, se "A" prima dell'inserimento verifica esistenza fascicolo

**PRCORE03\_99991009\_OggettoFascicolo:** Oggetto per inserimento nuovo fascicolo (se necessario inserimento)

**PRCORE03\_99991009\_IdentificativoFascicolo:** Stringa identificativa del fascicolo da inserire (per ricerca pre-inserimento)

**PRCORE03\_99991009\_FormaAggregazione:** 1 --> Per affare,2 --> Per persona fisica,3 --> Per persona giuridica,4 --> Per materia

**PRCORE03\_99991009\_TipoDiChiusuraFascicolo:** ""/0=Nessuna; 1=Annuale; 2=Annuale con Riapertura

**PRCORE03\_99991009\_CodiceSoggettoFascicolo:** Se

PRCORE03 99991009 FormaAggregazione è 2 o 3 indica il codice soggetto per cui viene generato il fascicolo

**PRCORE03\_99991009\_Non\_Aggiungere\_Classe\_Doc\_Fascicolo:** Se S non cerca di assegnare la classe di conservazione in fase di fascicolazione

**PRCORE03\_99991009\_cod\_pratica:** Codice della pratica di tipo PR (fascicolazione con pratiche generiche) da collegare al protocollo

PRCORE03 99991009 No Trasformazione PDF: Flag che se impostato ad "S" non trasforma i documenti allegati in PDF se nei parametri generali è abilitata la trasformazione dei documenti in PDF.

**PRCORE03\_99991009\_email\_id:** Identificativo della PEC in arrivo che si intende protocollare (solo per protocolli in arrivo con tipo mezzo PEC).

**PRCORE03\_99991009\_Num\_Uffici\_Mittenti:** Indica il numero degli uffici mittenti passati in ingresso.

PRCORE03 99991009 (n) Ufficio Mittente: Codice ufficio mittente (dove (n) deve essere sostituito col progressivo dell'ufficio cui l'informazione si riferisce).

PRCORE03 99991009 (n) Ufficio Mittente Originale: Flag che se impostato ad "S" indica che l'ufficio contiene il documento originale (dove (n) deve essere sostituito col progressivo dell'ufficio cui l'informazione si riferisce).

PRCORE03\_99991009\_(n)\_Ufficio Mittente UtenteMittente: Valido solo in presenza di un unico ufficio mittente. Indica l'utente mittente del protocollo che comunque deve appartenere all'ufficio in ingresso (dove (n) deve essere sostituito col progressivo dell'ufficio cui l'informazione si riferisce)

**PRCORE03\_99991009\_Num\_Uffici\_Destinatari:** Indica il numero degli uffici destinatari passati in ingresso.

**PRCORE03\_99991009\_(n)\_Ufficio\_Destinatario:** Codice ufficio destinatario (dove (n) deve essere sostituito col progressivo dell'ufficio cui l'informazione si riferisce)

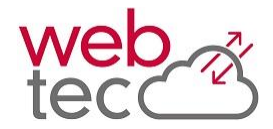

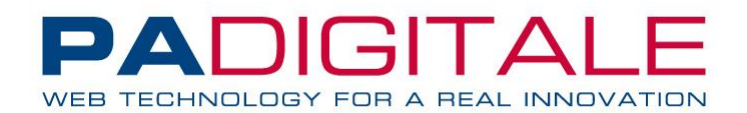

**PRCORE03\_99991009\_(n)\_Ufficio\_Destinatario\_Originale:** Flag che se impostato ad "S" indica che l'ufficio contiene il documento originale (dove (n) deve essere sostituito col progressivo dell'ufficio cui l'informazione si riferisce).

**PRCORE03\_99991009\_(n)\_Ufficio\_Destinatario\_Utenti\_CO\_Automatici:** Flag che se impostato ad "S" indica che gli utenti in CO vengono recuperati in automatico dall'ufficio (dove (n) deve essere sostituito col progressivo dell'ufficio cui l'informazione si riferisce); in CO vengono inseriti tutti gli utenti collegati all'ufficio con il ruolo

assegnatario/ass.smistatore, mentre in CC tutti gli altri utenti collegati all'ufficio. Il flag può essere impostato anche con "S1", in questo caso vengono recuperati soltanto gli utenti in CO (evitando il caricamento di quelli in CC).

- **PRCORE03\_99991009\_(n)\_Ufficio\_Destinatario\_Assegnazione\_Utente\_Gruppo\_Singola:**
	- Flag che indica se l'assegnazione degli utenti è di gruppo o singola (dove (n) deve essere sostituito col progressivo dell'ufficio cui l'informazione si riferisce).
- Può assumere i seguenti valori:
- G Assegnazione di gruppo
- S Assegnazione singola
- **PRCORE03\_99991009\_(n)\_Ufficio\_Destinatario\_Num\_Utenti:** Valido solo se non richiesto utenti CO automatici. Indica il numero degli utenti destinatari passati in ingresso (dove (n) deve essere sostituito col progressivo dell'ufficio cui l'informazione si riferisce).
- **PRCORE03\_99991009\_(n)\_Ufficio\_Destinatario\_(z)\_Utente:** Utente dell'ufficio destinatario del protocollo (dove (n) deve essere sostituito col progressivo dell'ufficio cui l'informazione si riferisce e (z) col progressivo dell'utente).
- **PRCORE03\_99991009\_(n)\_Ufficio\_Destinatario\_(z)\_Utente\_CO\_CC:** Indica se l'utente deve essere messo in CO o in CC (dove (n) deve essere sostituito col progressivo dell'ufficio cui l'informazione si riferisce e (z) col progressivo dell'utente).
- Può assumere i seguenti valori:
- CO Utente destinatario
- CC Utente per conoscenza
- Se non specificato assume il valore CC.
- **PRCORE03\_99991009\_Num\_Corrispondenti:** Indica il numero di corrispondenti del protocollo.
- **PRCORE03\_99991009\_(n)\_Corrispondente\_CodiceSoggetto:** Indica il codice soggetto del corrispondente (dove (n) deve essere sostituito col progressivo del corrispondente cui l'informazione si riferisce).
- **PRCORE03\_99991009\_(n)\_Corrispondente\_Indirizzo\_Email\_PEC:** Indica la casella PEC del corrispondente (dove (n) deve essere sostituito col progressivo del corrispondente cui l'informazione si riferisce).
- **PRCORE03\_99991009\_(n)\_Corrispondente\_IdMailingList:** Valido solo per protocolli in partenza. Indica l'eventuale codice di mailinglist del corrispondente (dove (n) deve essere sostituito col progressivo del corrispondente cui l'informazione si riferisce).
- **PRCORE03\_99991009\_(n)\_Corrispondente\_Firmatario:** Valido solo per protocolli in arrivo. Indica il firmatario del corrispondente (dove (n) deve essere sostituito col progressivo del corrispondente cui l'informazione si riferisce).
- **PRCORE03\_99991009\_(n)\_Corrispondente\_AllaCorteseAttenzione:** Valido solo per protocolli in partenza. Indica a chi è destinato il protocollo rispetto al corrispondente inserito (dove (n) deve essere sostituito col progressivo del corrispondente cui l'informazione si riferisce).
- **PRCORE03\_99991009\_(n)\_Corrispondente\_PerConoscenza:** Valido solo per protocolli in partenza. Flag che se impostato ad "S" indica se il destinato è in

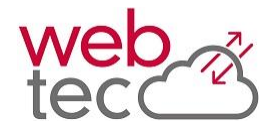

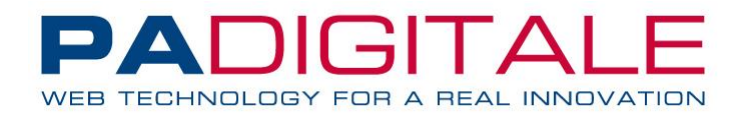

conoscenza (dove (n) deve essere sostituito col progressivo del corrispondente cui l'informazione si riferisce).

**PRCORE03\_99991009\_Num\_Allegati:** Indica il numero di allegati aggiuntivi del protocollo. Se presente solo documento principale il campo deve essere impostato a 0.

**NB:** I files vanno passati con metodo POST. Non è possibile inviare file con metodo GET

- **PRCORE03\_99991009\_(n)\_Allegato\_Classificazione\_1:** Prima classificazione dell'allegato (dove (n) deve essere sostituito col progressivo dell'allegato cui l'informazione si riferisce. Il progressivo parte da 0)
- **PRCORE03\_99991009\_(n)\_Allegato\_Classificazione\_1\_Annotazione:** Annotazione sulla classificazione dell'allegato (dove (n) deve essere sostituito col progressivo dell'allegato cui l'informazione si riferisce. Il progressivo parte da 0).
- **PRCORE03\_99991009\_(n)\_Allegato\_Classificazione\_2:** Seconda classificazione dell'allegato (dove (n) deve essere sostituito col progressivo dell'allegato cui l'informazione si riferisce. Il progressivo parte da 0).
- **PRCORE03\_99991009\_(n)\_Allegato\_Classificazione\_2\_Annotazione:** Annotazione sulla seconda classificazione dell'allegato (dove (n) deve essere sostituito col progressivo dell'allegato cui l'informazione si riferisce. Il progressivo parte da 0).
- **PRCORE03\_99991009\_(n)\_Allegato\_CodiceTDFS:** Codice Tipo documento da usare nella creazione delle unità documentarie
- **PRCORE03\_99991009\_(n)\_Allegato\_Formato:** Formato (DG) Digitale (AN) Analogico (NC) NonConforme. Se non è definito, si considera DG
- **PRCORE03\_99991009\_(n)\_Allegato\_Tipo:** Tipologia di allegato (vale solo per n>0); (1) Allegato – (2) Annesso - (3) Annotazione. Se non è definito, si considera 1=Allegato
- **PRCORE03\_99991009\_(n)\_Allegato\_IdEmailIngressoAllegati:** Valido solo se in ingresso è valorizzato **PRCORE03\_99991009\_email\_id;** Indica il codice identificativo dell'allegato alla PEC che si intente allegare al protocollo (dove (n) deve essere sostituito col progressivo dell'allegato cui l'informazione si riferisce. Il progressivo parte da 0).

**PRCORE03\_99991009\_(n)\_Allegato\_IdTestata:** In alternativa al campo Allegato IdEmailIngressoAllegati, NodeIdAlfresco, HashFile.

- Indica il codice testata del documento da allegare al protocollo (dove (n) deve essere sostituito col progressivo dell'allegato cui l'informazione si riferisce. Il progressivo parte da 0).
- **PRCORE03\_99991009\_(n)\_Allegato\_IdVersione:** In alternativa al campo Allegato IdEmailIngressoAllegati, NodeIdAlfresco, HashFile.
- Indica il codice versione del documento da allegare al protocollo (dove (n) deve essere sostituito col progressivo dell'allegato cui l'informazione si riferisce. Il progressivo parte da 0).

**PRCORE03\_99991009\_(n)\_Allegato\_PathFile:** In alternativa a Allegato IdEmailIngressoAllegati, Allegato IdTestata e Allegato IdVersione, NodeIdAlfresco, HashFile. Indica il percorso del file da allegare. Verrà effettuato l'upload del documento per allegarlo al protocollo (dove (n) deve essere sostituito col progressivo dell'allegato cui l'informazione si riferisce. Il progressivo parte da 0). **NB:** I files vanno passati con metodo POST. Non è possibile inviare file con metodo GET

**PRCORE03\_99991009\_(n)\_Allegato\_NodeIdAlfresco**: In alternativi a Allegato IdEmailIngressoAllegati, Allegato IdTestata e Allegato IdVersione e PathFile. Indica l'hash del documento presente su alfresco. Il file sarà scaricato tramite il NodeIdAlfresco da Alfresco e prima della protocollazione si riverificherà l'hash. (dove (n) deve essere sostituito col progressivo dell'allegato cui l'informazione si riferisce. Il progressivo parte da 0)

PA DIGITALE Spa – Documento Riservato –Autore PA DIGITALE S.p.A. – Stato Confidential – Ultima Revisione 1.6 02/10/2017 – E' fatto divieto la copia, la riproduzione e qualsiasi uso di questo documento che non sia stato espressamente autorizzato - PA Digitale non sarà pertanto ritenuta responsabile di eventuali imprecisioni, errori od omissioni, contenute all'interno del presente documento. .

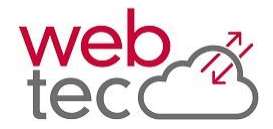

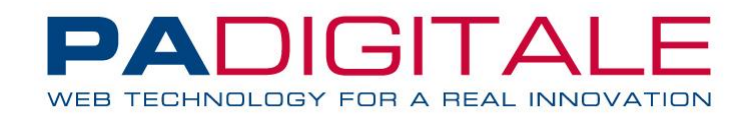

**PRCORE03\_99991009\_(n)\_Allegato\_HashFile**: In alternativi a

Allegato IdEmailIngressoAllegati, Allegato IdTestata e Allegato IdVersione e PathFile. Indica l'hash del documento presente su alfresco. Il file sarà scaricato tramite il NodeIdAlfresco da Alfresco e prima della protocollazione si riverificherà l'hash. (dove (n) deve essere sostituito col progressivo dell'allegato cui l'informazione si riferisce. Il progressivo parte da 0)

- **PRCORE03\_99991009\_Invio\_Immediato\_PEC:** Valido solo per protocollo in Partenza con tipo mezzo valido per invio tramite PEC o INTERPRO. Flag che valorizzato ad "S" invia subito la PEC dopo la registrazione del protocollo.
- **PRCORE03\_99991009\_Oggetto\_PEC:** Valido solo per protocollo in Partenza con tipo mezzo valido per invio tramite PEC ed invio immediato PEC. Se non specificato viene generato automaticamente con i riferimenti della AOO e del protocollo registrato. Per l'invio tramite INTERPRO il campo viene ignorato in quanto il messaggio assume il valore dell'oggetto del protocollo.
- **PRCORE03\_99991009\_RichiestaConfermaRicezione\_PEC:** Valido solo per protocollo in Partenza con tipo mezzo valido per invio tramite PEC ed invio immediato PEC. Flag che se valorizzato ad "S" indica se deve essere richiesta la conferma di ricezione del protocollo da parte dei destinatari (per protocolli interoperabili). Per l'invio tramite INTERPRO il campo viene ignorato.
- **PRCORE03\_99991009\_Testo\_PEC:** Valido solo per protocollo in Partenza con tipo mezzo valido per invio tramite PEC o INTERPRO ed invio immediato messaggio. Testo messaggio PEC.
- PRCORE03 99991009 TipoInvio PEC: Valido solo per protocollo in Partenza con tipo mezzo valido per invio tramite PEC ed invio immediato PEC . Indica la modalità di invio della PEC.
- Può assumere i seguenti valori:
- 0 Invia PEC singola
- 1 Invia una PEC per ogni destinatario
- Per l'invio tramite INTERPRO il campo viene ignorato

**PRCORE03\_99991009\_GeneraTimbroDigitale:** Genera il Timbro Digitale per i Documenti Firmati inseriti.

- NB: Il timbro può essere generato solo in caso di licenza specifica attiva sul cliente.
- **PRCORE03\_99991009\_ModoInvioCopiaAllegati\_PEC:** Indica la modalità di invio degli allegati aggiuntivi (Velina e Timbro Digitale) tramite PEC. Valore di default se non specificato 1.
- Il campo può assumere i seguenti valori:
- 0 Non inviare copia degli allegati
- 1 Invia Velina e Timbro Digitale
- 2 Invia Solo Velina
- 3 Invia Solo Timbro Digitale
- NB: I valori 1 e 3 (che prevedono l'invio del Timbro) necessitano che il parametro **PRCORE03\_99991009\_GeneraTimbroDigitale** sia impostato ad **S**.

N.B. Nel caso di invio automatico PEC dopo la protocollazione, la PEC mittente verrà recuperata dal primo ufficio ed in caso questo non abbia collegato alcun indirizzo, a seguire dagli uffici successivi.

#### **OUTPUT:**

**Result:** Per questa routine il parametro result potrà assumere i seguenti valori: N – Se si è verificato un errore che ha impedito la registrazione del protocollo S – Se l'operazione conclusa con successo Z – Nel caso il protocollo sia stato inserito, ma si sia verificato un errore a seguito della registrazione

**IdProto:** Codice univoco identificato del protocollo inserito.

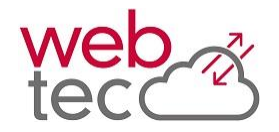

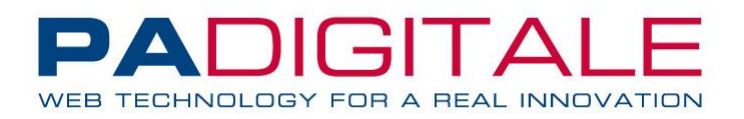

**Anno**: Anno del protocollo inserito. **Numero**: Numero del protocollo inserito. **Sezione**: Sezione del protocollo inserito (A/P/I). **DataProtocollo:** Data del protocollo inserito nel formato GG-MM-AAAA. **OraProtocollo:** Ora del protocollo inserito nel formato hh:mm. **IdAOO:** Codice univoco della AOO del protocollo inserito. **DenominazioneAOO:** Descrizione della AOO del protocollo inserito.

# **Elenco codici errore di output**

In caso di errore inserimento protocollo si possono verificare i seguenti codici di errore sulla variabile ERROCODE:

00001 - Funzione non abilitata.

00002 - IDAOO Protocollo Obbligatoria.

00003 - Sezione Protocollo Obbligatoria.

00004 - Oggetto Protocollo Obbligatorio.

00005 - Utente Registratore Obbligatorio.

00006 - Non è stato specificato il numero di allegato. Impostare a 0 se richiesto solo documento principale.

00007 - AOO non collegata all'utente.

00008 - Tipo mezzo non riconosciuto.

00009 - Non è stata scelta la modalità di invio PEC (singola o una per ogni destinatario).

00010 - Non è stato specificato alcun ufficio mittente. Impossibile ricavare la PEC per l'invio del protocollo.

00011 - Non è stato possibile determinare la PEC mittente per l'invio del protocollo. Verificare la correttezza degli uffici mittenti e dell'utente registratore.

00012 - Non è stato possibile determinare la PEC mittente per l'invio del protocollo tramite eCART. Verificare la configurazione della AOO.

00013 - Il soggetto risulta censito sul sistema eCART, ma non è più attivo. Impossibile spedire messaggi eCART ad utenti disattivati.

00014 - Il soggetto non risulta censito sul sistema eCART. Impossibile inviare a soggetti esterni senza attivare il servizio Gateway PEC.

00015 - Il codice ufficio passato in ingresso non risulta essere collegato ad alcuna pianta organica. Impossibile recuperare il nodo di PO corrispondente.

00016 - Errore nel recupero degli utenti attivi per l'ufficio.

00017 - Attenzione, non è possibile inserire allegati da fonti diverse. Se si decide di utilizzare un metodo di inserimento allegati, questo dovrà essere utilizzato per tutti gli allegati.

00018 - Non è possibile effettuare ricerche valorizzando sia il CodiceSoggetto che

Cognome/Denominazione/Nome

00019 - Tipo documento 'tipologia' non riconosciuto.

00020 - Ufficio destinatario 'ufficio' non presente

00021 - Ufficio mittente 'ufficio' non presente

00022 - Classificazione con codice 'xxx' inesistente

00023 - Codice 'xxx' non di classificazione

00024 - Codice Albero mancante per la classificazione 'xxx'

00025 - Il titolario della classificazione 'xxx' non è collegato all'AOO in ingresso

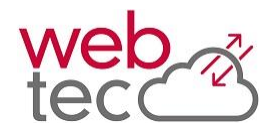

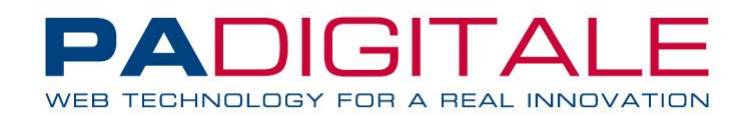

00026 - Codice 'xxx' collegato all'ufficio (mittente) 'ufficio' non di pianta organica 00027 - Codice Albero mancante per il codice 'xxx' collegato all'ufficio (mittente) 'ufficio' 00028 - La pianta organica del codice 'xxx' collegato all'ufficio (mittente) 'ufficio' non è collegata all'AOO in ingresso

00030 - Codice 'xxx' collegato all'ufficio (destinatario) 'ufficio' non di pianta organica 00031 - Codice Albero mancante per il codice 'xxx' collegato all'ufficio (destinatario) 'ufficio' 00032 - La pianta organica del codice 'xxx' collegato all'ufficio (destinatario) 'ufficio' non è collegata all'AOO in ingresso

00033 - Modalità invio copia allegati non valida. Valori previsti 0,1,2,3. Valore riscontrato 'xxx'. 00034 - Con i valori 1 o 3 della 'modalità di invio copia allegati' è necessario valorizzare a S la generazione del timbro digitale per i documenti firmati.

00035 - Il soggetto del fascicolo è obbligatorio nel caso di fascicolo per persona fisica/giuridica. 00036 - Valore assunto inesistente.La forma di aggregazione può assumere il valore 1(Per

affare),2(Per persona fisica),3(Per persona giuridica) o 4(Per materia)

00039 - Il contesto della pratica passata in ingresso per la fascicolazione con pratiche generiche non è di tipo PR

00040 - Impossibile passare in ingresso sia il codice della pratica generica che il codice del fascicolo

00041 - Attenzione, licenza ALFRESCO non presente. Impossibile recuperare gli allegati 00042 - Attenzione, errore recupero documento da Alfresco: \*

00043 - Attenzione, impossibile creare la cartella temporanea di recupero file da Alfresco

00044 - Attenzione, impossibile verificare il NodeId di Alfresco: \*

00045 - Attenzione, NodeId di Alfresco già in carico ad Urbi

00046 - Valore assunto inesistente. Il Tipo di Chiusura può assumere il valore 0 (Nessuna), 1(Annuale), 2(Annuale con Riapertura)

10001 - Esiste già una registrazione di protocollo con i riferimenti esterni specificati.

10002 - Data ricezione obbligatorio per il tipo documento impostato.

10003 - Non sono stati specificati i corrispondenti del protocollo.

10004 - I Corrispondenti e gli Uffici destinatari sono obbligatori.

10005 - Deve essere selezionato almeno un ufficio per competenza appartenente all'utente che sta registrando.

10006 - Tra gli uffici di competenza appartenente all'utente che sta registrando deve essere selezionato l'originale.

10007 - Inserire l'Ufficio e l'Utente Mittente.

10008 - L'utente selezionato non esiste.

10009 - L'ufficio mittente non è visibile.

10010 - Sistema eCART non configurato correttamente.

10011 - Gli utenti degli uffici sono obbligatori.

10012 - L'ufficio specificato non ha gli utenti collegati.

10013 - Nessun utente in co selezionato per l'ufficio o gli uffici destinatari.

10014 - Protocollo Riservato: gli utenti degli uffici destinatari sono obbligatori.

10015 - Esiste già una registrazione di protocollo che fa riferimento alla lettera specificata.

10016 - Il carteggio è inesistente.

10017 - La PEC risulta già protocollata.

10018 - Controllo Estensione valida Se Conversione PDF Obbligatoria

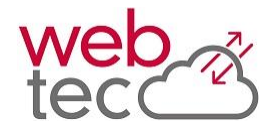

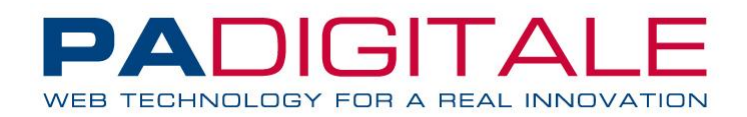

10019 - Controllo utenti fascicolatori negli uffici destinatari selezionati

10020 - Uffici Destinatari non appartenenti all'Utente registratore

10021 - Errori controlli per fascicolazione

10023 - Destinatari PEC senza codice soggetto (codice soggetto obbligatorio)

10024 - Non è possibile protocollare una PEC senza specificare il codice soggetto del mittente. 10025 - Testo PEC vuoto

10026 - Errore in generazione directory temporanea per copia testo PEC su file

10027 - PDF non generato dal testo PEC: \*\*\*

10028 - Errore controllo credenziali per invio PEC: \*\*\*

10029 - La casella selezionata per l'invio della PEC risulta non abilitata, l'invio del messaggio non sarà possibile.

10030 - Per l'invio immediato della PEC e' obbligatorio selezionare un indirizzo mittente valido. 10031 - Si è verificato un errore nella verifica allegati PEC: L'allegato con identificativo \*\*\* non sembra appartenere alla PEC con identificativo \*\*\*

10032 - Si è verificato un errore nella verifica allegati PEC: \*\*\*

9998\* - Errori per ricerca e/o inserimento automatico fascicolo. Verificare sulla descrizione il motivo dell'errore.

99999 – Errore non gestito. Verificare sulla descrizione il motivo dell'errore.

# **Collegamento dei file fisici in una seconda fase**

Qualora l'utente non sia ancora in possesso dei documenti fisici, da collegare con il protocollo che si sta registrando, sarà possibile eseguire questa attività in una seconda fase, usando il metodo **insDocInProtocollo**, descritto più avanti nel presente documento.

Per evitare il collegamento dei documenti ed il loro collegamento con un fascicolo, sarà sufficiente omettere le variabili di input, relative ai documenti (PRCORE03\_99991009\_(n)\_Allegato\_\*) e relative ai fascicoli (compreso PRCORE03\_99991009\_GeneraFS).

N.B. In questa ipotesi, rimane comunque necessario specificare, in fase di registrazione del protocollo, il numero di allegati che verranno collegati, insieme al documento principale, al protocollo (PRCORE03\_99991009\_Num\_Allegati = 0: solo documento principale – PRCORE03\_99991009\_Num\_Allegati = n: documento principale ed n allegati)

# **Esempio di chiamata**

*Es. con dati minimi obbligatori da documentazione* https://\$HOSTURBI\$/\$DIRURBI\$/progs/main/xapirest.sto?WTDK\_REQ= insProtocollo& PRCORE03\_99991009\_IDAOO=1&PRCORE03\_99991009\_Sezione=P&PRCORE03\_99991009\_Oggetto= test%20Protocollo&PRCORE03\_99991009\_Utente\_Registratore=utente

*Es. con dati minimi obbligatori da documentazione e impostazioni specifiche che potrebbe avere un cliente* http://apirest.urbi.it/urbi/progs/main/xapirest.sto?WTDK\_REQ=insProtocollo&PRCOR E03\_99991009\_IDAOO=1&PRCORE03\_99991009\_Sezione=A&PRCORE03\_99991009\_Oggetto=test% 20Protocollo%20xapirest&PRCORE03\_99991009\_Utente\_Registratore=apirest\_n200565&PR CORE03 99991009 Num Allegati=0&PRCORE03 99991009 Num Uffici Destinatari=1&PRCORE

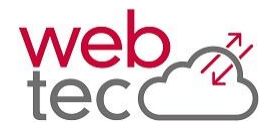

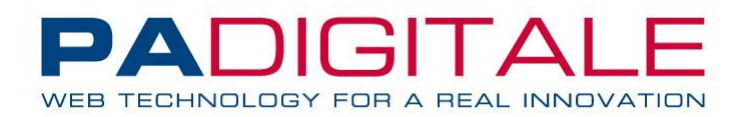

03 99991009 1 Ufficio Destinatario=SEGRETERIA&PRCORE03 99991009 1 Ufficio Destin atario Utenti<sup>-</sup>CO Automatici=S&PRCORE03 99991009 Num Corrispondenti=1&PRCORE03 99 991009<sup>-1</sup> Corrispondente CodiceSoggetto=1

```
Risposta:
```

```
<?xml version="1.0" encoding="ISO-8859-1"?>
<xapirest>
   <insProtocollo_Result>
     <RESULT>S</RESULT>
     <IdProto>55</Idproto>
     <Anno>2015</Anno>
     <Numero>2015</Numero>
     <Sezione>P</Sezione>
     <DataProtocollo>2015-01-01</DataProtocollo>
     <OraProtocollo>10:44:23</OraProtocollo>
     <IdAOO>1</IdAOO>
     <DenominazioneAOO>AOO – COMUNE DI TEST</DenominazioneAOO>
   </insProtocollo_Result>
</xapirest>
```
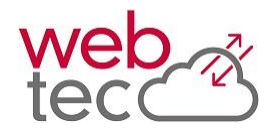

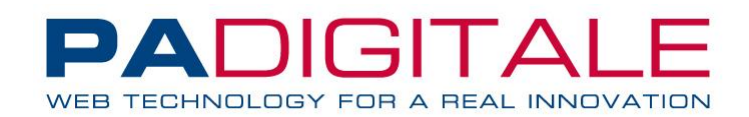

# **Metodo getInterrogazioneProtocollo**

**SCOPO**: Metodo di interrogazione di un protocollo nel sistema URBI.

## **INPUT: PRCORE03\_99991013\_IDAOO:** [Parametro obbligatorio]. Numerico. Identificativo AOO con cui ricercare i protocolli. **PRCORE03\_99991013\_Sezione:** [Parametro obbligatorio]. Alfanumerico. Sezione dei protocolli da ricercare. Valori ammessi "A","P","I","TUTTI","AP" **PRCORE03\_99991013\_Anno:** [Parametro obbligatorio]. Numerico. Anno su cui ricercare i protocolli. **PRCORE03\_99991013\_DaNumero:** Numerico. Numero minimo di protocollo. **PRCORE03\_99991013\_ANumero:** Numerico. Numero massimo di protocollo. **PRCORE03\_99991013\_DaDataProtocollo:** Data gg-mm-aaaa. Data Minima di protocollo. **PRCORE03\_99991013\_ADataProtocollo:** Data gg-mm-aaaa. Data Massima di protocollo. **PRCORE03\_99991013\_Oggetto:** Alfanumerico. Oggetto da ricercare **PRCORE03\_99991013\_UgualeOggetto:** Alfanumerico. "S"=Ricerca i protocolli con oggetto uguale a quello passato nella variabile precedente. ""=Esegue "like". "P"=Ricerca la parola intera (es like " %parola% ") **PRCORE03\_99991013\_TipoMezzo:** Alfanumerico. Mezzo Protocollo **PRCORE03\_99991013\_TipoDoc:** Alfanumerico. Tipo Documento Protocollo **PRCORE03\_99991013\_DataRicezione:** Data gg-mm-aaaa. Data Ricezione del Protocollo **PRCORE03\_99991013\_Annotazioni:** Alfanumerico. Note sul Protocollo **PRCORE03\_99991013\_Num\_Uffici:** Numerico. Indica il numero degli uffici mittenti/destinatari per cui effettuare la ricerca **PRCORE03\_99991013\_(n)\_Ufficio:** Alfanumerico. Ufficio mittente/destinatario (dove (n) deve essere sostituito con il progressivo dell'ufficio cui l'informazione si riferisce) **PRCORE03\_99991013\_UtenteRegistratore:** Alfanumerico. Utente Registratore Protocollo **PRCORE03\_99991013\_textsearch:** Alfanumerico. Stringa per ricerca full-text sui documenti protocollati **PRCORE03\_99991013\_FlagAnnullati:** Alfanumerico. Ricerca i protocolli:  $A=Annullati; N=Non Annullati; "T=Tutti$ **PRCORE03\_99991013\_Email:** Alfanumerico. Ricerca i protocolli inviata a questo indirizzo o ricevuti da questo indirizzo **PRCORE03\_99991013\_CodiceSoggetto:** Numerico. CodiceSoggetto Corrispondente del protocollo **PRCORE03\_99991013\_CognomeDenomina:** Alfanumerico. Cognome o Denominazione del Corrispondente del protocollo **PRCORE03\_99991013\_Nome:** Alfanumerico. Nome del Corrispondente del protocollo **PRCORE03\_99991013\_OrdinamentoDecrescente:** Alfanumerico. "S" mostra i protocolli della selezione dall'ultimo al primo. "" mostra i protocolli della selezione dal primo all'ultimo **PRCORE03\_99991013\_Inizio:** Numerico. Se non viene passato l'interrogazione parte dal primo record estratto. Altrimenti parte dal record specificato **PRCORE03\_99991013\_Limit:** Numerico. Se non viene passato l'interrogazione viene limitata a 50 protocolli. Altrimenti prende per buono questo valore. Max 50. **OUTPUT:**

**RESULT:** il parametro result potrà assumere i seguenti valori: N – Se si è verificato un errore che ha impedito la registrazione del protocollo S – Se l'operazione conclusa con successo **MESSAGE:** Messaggio di errore/estrazione **NumProtocolli:** Numero di protocolli estratti

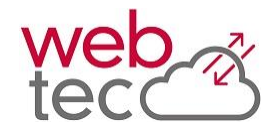

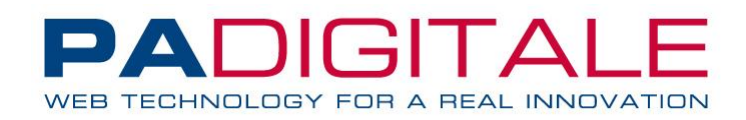

**Anno:** Anno Protocollo **Numero:** Numero Protocollo **Sezione:** I=Interno, P=Partenza, A=Arrivo **DataProtocollo:** Data Protocollo **OraProtocollo:** Ora Protocollo **DataRicezione:** Data Ricezione Protocollo **OraRicezione:** Ora Ricezione Protocollo **Oggetto:** Oggetto Protocollo **TipoDoc:** Tipo Documento del Protocollo **TipoMezzo:** Tipo Mezzo del Protocollo **DataLettera:** Data Lettera **NumeroLettera:** Numero Lettera **Annotazioni:** Annotazioni sul protocollo **UtenteRegistratore:** Utente che ha effettuato la regiatrazione **Annullato:** Protocollo Annullato; S=Si **UtenteAnnulla:** Utente che ha annullato il Protocollo **DataAnnulla:** Data Annullamento Protocollo **OraAnnulla:** Ora Annullamento Protocollo **AnnoCarteggio:** Anno Carteggio - Anno del Protocollo di Carteggio **NumeroCarteggio:** Numero Carteggio - Numero del Protocollo di Carteggio **Riservato:** Protocollo Riservato; S=Si **ScadenzaRis:** Data di Scadenza della Riserva se Protocollo Riservato **NumUffici\_Mittenti:** Numero di uffici Mittenti **Ufficio\_Mittente(n):** Ufficio Mittente **NumUffici\_Destinatari:** Numero Uffici Destinatari **Ufficio\_Destinatari(n):** Ufficio Destinatario **NumCorrispondenti:** Numero Corrispondenti **Corrispondente\_CodiceSoggetto(n):** Codice Soggetto del Corrispondente **Corrispondente\_TipoPersona(n):** Tipo Persona del Corrispondente; F=Fisica, G=Giuridica **Corrispondente\_CognomeDenomina(n):** Cognome/Denominazione del Corrispondente **Corrispondente\_Nome(n):** Nome del Corrispondente **Corrispondente\_PIVA(n):** Partita IVA del Corrispondente **Corrispondente\_CodiceFiscale(n):** Codice Fiscale del Corrispondente **Num Documenti:** Numero dei Documenti del Protocollo **Documento NomeFile(n):** Nome File del Documento (n -> 1=Documento Principale; >1 Allegato) **Documento\_Estensione\_File(n):** Estensione del Documento (n ->1=Documento Principale; >1 Allegato) **Documento\_Dimensione\_File(n):** Dimensione del File del Documento (n ->1=Documento Principale; >1 Allegato) **Documento Descrizione File(n):** Descrizione del Documento (n ->1=Documento Principale; >1 Allegato) **Documento id testata(n):** Testata del Documento (n ->1=Documento Principale; >1 Allegato) **Documento id versione(n):** Versione del Documento (n ->1=Documento Principale; >1 Allegato) **Documento\_PrgAllegato(n):** Progressivo del Documento (n ->1=Documento Principale; >1 Allegato); vale 0 per il documento principale, >0 per gli allegati. **Documento\_Classificazione(n):** Classificazione del Documento (n ->1=Documento Principale; >1 Allegato);

## **Elenco codici errore di output**

In caso di errore si possono verificare i seguenti codici di errore sulla variabile ERROCODE:

10000 - Funzione non abilitata.

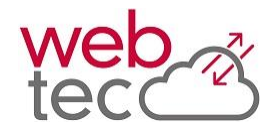

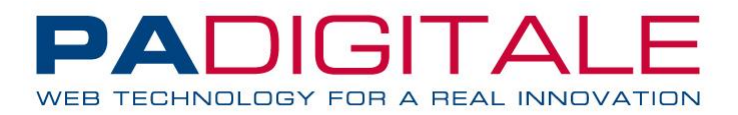

00001 - AOO obbligatoria 00002 - AOO non definita o non abilitata per l'utente 00003 - Sezione di ricerca non definita o errata (valori ammessi: A, P, I, AP, TUTTI) 00004 - Protocollazione Documenti Interni non attiva. Impossibile ricercare per la Sezione: X 00005 - La numerazione dei Documenti Interni è indipendete dalla numerazione Generale del Protocollo. Impossibile ricercare per la Sezione: TUTTI 00006 - Anno obbligatorio 00007 - L'Anno non può essere impostato minore di 1996 e maggiore dell'anno corrente 2015 00008 - Il Tipo Mezzo non è una codifica valida 00009 - Il Tipo Documento non è una codifica valida 00010 - Codice XXX collegato all'ufficio YYY non di pianta organica 00011 - Codice Albero mancante per il codice XXX collegato all'ufficio YYY 00012 - La pianta organica del codice XXX collegato all'ufficio YYY non è collegata all'AOO in ingresso 00013 - Il codice ufficio passato in ingresso non risulta essere collegato ad alcuna pianta organica. Impossibile recuperare il nodo di PO corrispondente. Ufficio: YYY 00014 - Ufficio YYY non presente 00015 - Utente non valido o annullato 00016 - Valore non ammesso per il parametro FlagAnnullati: X 00017 - Email non formattata correttamente: xxxxx@jjjj.zz 00018 - Non è possibile effettuare ricerche valorizzando sia il CodiceSoggetto che Cognome/Denominazione/Nome 00019 - Inizio non può essere minore di 0 00020 - Limit non può essere minore di 0 00021 - Limit non può essere maggiore di 50 00037 - Non è possibile passare in ingresso sia IdProto che IDAOO-Sezione-Anno 00038 - IdProto non valido

# **Esempio di chiamata**

https://\$HOSTURBI\$/\$DIRURBI\$/progs/main/xapirest.sto?WTDK\_REQ=getInterrogazioneP rotocollo&PRCORE03\_99991013\_IDAOO=1&PRCORE03\_99991013\_Sezione=TUTTI&PRCORE03\_999 91013 Anno=2015&PRCORE03 99991013 DaNumero=1&PRCORE03 99991013 ANumero=1 Risposta:

```
<?xml version="1.0" encoding="ISO-8859-1"?>
<xapirest>
       <getInterrogazioneProtocollo_Result>
              <RESULT> S </RESULT>
               <NumProtocolli> 1 </NumProtocolli>
               <SEQ_Protocollo>
                      <Protocollo>
                              <Anno> 2015 </Anno>
                              <Numero> 1 </Numero>
                              <Sezione> A </Sezione>
                              <DataProtocollo> 13-01-2015 </DataProtocollo>
                              <OraProtocollo> 12:30 </OraProtocollo>
                              <Oggetto> TEST NOTIFICA </Oggetto>
                              <UtenteRegistratore> ADMIN </UtenteRegistratore>
                              <NumUffici_Destinatari> 1 </NumUffici_Destinatari>
                              <Ufficio_Destinatari1> Ufficio Anagrafe </Ufficio_Destinatari1>
                              <NumCorrispondenti> 1 </NumCorrispondenti>
                              <Corrispondente_CognomeDenomina1> ROSSI
```
</Corrispondente\_CognomeDenomina1>

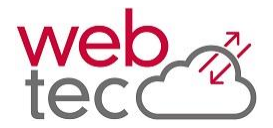

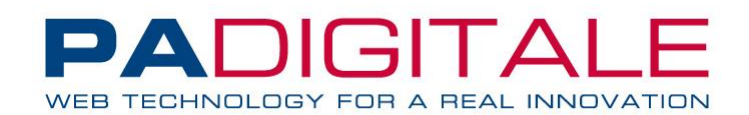

```
<Corrispondente_Nome1> MARIO </Corrispondente_Nome1>
                              <Corrispondente_PIVA1> 00000000004 </Corrispondente_PIVA1>
                              <Corrispondente_CodiceFiscale1> XXXXXX45X10X390X 
</Corrispondente_CodiceFiscale1>
                              <NumDocumenti> 2 </NumDocumenti>
                              <Documento_NomeFile1> test.pdf </Documento_NomeFile1>
                              <Documento_Estensione_File1> pdf </Documento_Estensione_File1>
                              <Documento_Dimensione_File1> 71963 </Documento_Dimensione_File1>
                              <Documento_Descrizione_File1> Documento principale 
</Documento_Descrizione_File1>
                              <Documento_id_testata1> 12543 </Documento_id_testata1>
                              <Documento_id_versione1> 1 </Documento_id_versione1>
                              <Documento_PrgAllegato1> 0 </Documento_PrgAllegato1>
                              <Documento_Classificazione1> 1.4 - Titolario/Amministrazione 
Generale/Regolamenti </Documento_Classificazione1>
                      </Protocollo>
              </SEQ_Protocollo>
       </getInterrogazioneProtocollo_Result>
</xapirest>
```
# **Metodo AnnullamentoProtocollo**

**SCOPO**: Metodo di annullamento di un protocollo nel sistema URBI.

#### **INPUT:**

```
PRCORE03_IdProto: [Parametro obbligatorio]. Numerico. Identificativo univoco 
      protocollo.
PRCORE03_NoteAnnullamento: Alfanumerico. Contiene la motivazione 
      dell'annullamento che viene collegata al protocollo
```
Oppure

```
PRCORE03_IDAOO: [Parametro obbligatorio]. Numerico. Identificativo AOO con cui 
      ricercare i protocolli.
PRCORE03_Anno: [Parametro obbligatorio]. Numerico. Anno su cui ricercare i 
      protocolli.
PRCORE03_Numero: [Parametro obbligatorio]. Numerico. Identificativo numero 
      protocollo.
PRCORE03_Sezione: [Parametro obbligatorio]. Alfanumerico. Sezione dei protocolli 
      da ricercare. Valori ammessi "A","P","I"
```
#### **OUTPUT:**

**RESULT:** indica il risultato dell'operazione. **MESSAGE:** messaggio esito negativo o positivo.

## **Elenco codici errore di output**

In caso di errore si possono verificare i seguenti codici di errore sulla variabile ERROCODE:

10000 - Funzione non abilitata 00001 - Parametri in ingresso non validi 00002 - AOO obbligatoria 00003 - Anno obbligatorio 00004 - Numero obbligatorio 00005 - Sezione obbligatoria 00006 - Procotollo con Id 'n' da annullare non trovato

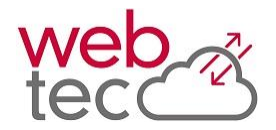

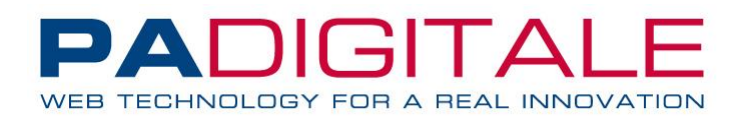

- 00007 Il protocollo selezionato con numero 'n' e anno 'yyyy' risulta annullato in precedenza.
- 00008 Impossibile annullare logicamente il documento. Non è presente la chiave (IdDelibere) della determina selezionata
- 00009 Impossibile modificare il protocollo selezionato in quanto appartenente ad un anno chiuso.Anno ultima chiusura protocollo: 'yyyy'
- 00010 Impossibile annullare logicamente il documento. Non è presente la chiave (IdProto) del protocollo selezionato
- 00011 Impossibile verificare presenza di iter attivi: …
- 00012 Il protocollo è ancora coinvolto in uno o più iter, pertanto non è possibile annullarlo
- 00013 ... Errore nella generazione della coda di invio. ...
- 00014 Impossibile inserire email di conferma in coda per l'invio (email\_coda\_invio\_destinatari): …
- 00015 … Gli iter collegati a questo protocollo potrebbero essere rimasti aperti; procedere alla chiusura manualmente.
- 00016 … Si è verificato un errore nel tracciamento log protocollo: ...

I "…" rappresentano la possibilità che il messaggio indicato possa essere concatenato da altri messaggi di errore variabili.

# **Esempio di chiamata**

```
https://$HOSTURBI$/$DIRURBI$/progs/main/xapirest.sto?WTDK_REQ=AnnullaProtocollo&
PRCORE03_IdProto=1
```
Risposta:

```
<xapirest>
       <AnnullaProtocollo_Result>
              <MESSAGE>
                      Storicizzazione protocollo e uffici effettuata correttamente
                      Effettuato l'annullamento del documento interno numero 7 del 2017
              </MESSAGE>
              <RESULT>S</RESULT>
       </AnnullaProtocollo_Result>
</xapirest>
```
In caso di errore si ha RESULT a 'N' e invece del tag Esito si trova il tag Errore con la descrizione del motivo di fallimento dell'operazione:

```
<xapirest>
       <AnnullaProtocollo_Result>
               <MESSAGE>
              Il protocollo selezionato con numero 7 e anno 2017 risulta annullato in precedenza.
               </MESSAGE>
              <RESULT>N</RESULT>
              <ERRORCODE>0007</ERRORCODE>
       </AnnullaProtocollo_Result>
</xapirest>
```
# **Metodo insDocInProtocollo**

**SCOPO**: Metodo di inserimento di documenti, in protocollo già registrato ma privo di allegati.

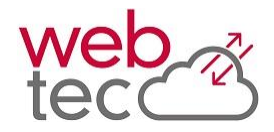

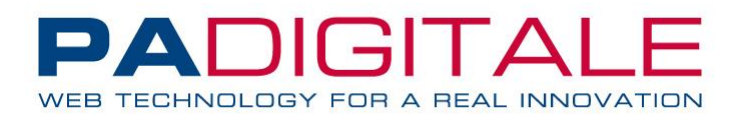

#### **INPUT:**

**PRCORE03\_IdProto**: [Parametro obbligatorio]. Numerico. Identificativo univoco del protocollo

**PRCORE03\_EseguiSoloFascicolazione:** Passando questa ad S procede solo alla fascicolazione andando a recuperare i documenti e le altre informazioni dal protocollo

**PRCORE03\_IdAOO**: [Parametro obbligatorio]. Numerico. Identificativo AOO in cui inserire il protocollo.

**PRCORE03\_Anno**: [Parametro obbligatorio]. Numerico. Anno del protocollo **PRCORE03\_Numero**: [Parametro obbligatorio]. Numerico. Numero del protocollo **PRCORE03\_Sezione**: [Parametro obbligatorio]. Numerico. Sezione del protocollo. Può assumere i seguenti valori:

A – Protocollo in arrivo

P – Protocollo in partenza

I – Protocollo interno

In alternativa ai quattro parametri su riportati, è possibile indicare l'identificativo univoco del protocollo (**PRCORE03\_IdProto**), restituito dalla chiamata di registrazione del protocollo (cfr: **IdProto**)

**PRCORE03\_IdFascicolo**: eventuale codice del fascicolo da utilizzare per il protocollo

**PRCORE03\_GeneraFS**: Se "S" permette l'inserimento di un nuovo fascicolo, se "A" prima dell'inserimento verifica esistenza fascicolo

**PRCORE03\_OggettoFascicolo**: Oggetto per inserimento nuovo fascicolo (se necessario inserimento)

**PRCORE03\_IdentificativoFascicolo**: Stringa identificativa del fascicolo da inserire (per ricerca pre-inserimento)

**PRCORE03\_FormaAggregazione**:1 --> Per affare,2 --> Per persona fisica,3 --> Per persona giuridica,4 --> Per materia

**PRCORE03\_CodiceSoggettoFascicolo**: Se PRCORE03\_99991009\_FormaAggregazione è 2 o 3 indica il codice soggetto per cui viene generato il fascicolo **PRCORE03\_TipoDiChiusuraFascicolo:** ""/0 =Nessuna; 1=Annuale; 2=Annuale con

Riapertura

**PRCORE03\_Non\_Aggiungere\_Classe\_Doc\_Fascicolo**: Se S non cerca di assegnare la classe di conservazione in fase di fascicolazione

**PRCORE03\_Num\_Allegati**: Indica il numero di allegati aggiuntivi del protocollo. Se presente solo documento principale il campo deve essere impostato a 0 **NB:** I files vanno passati con metodo POST. Non è possibile inviare file con metodo GET

**PRCORE03\_(n)\_Allegato\_Classificazione\_1**: Prima classificazione dell'allegato (dove (n) deve essere sostituito col progressivo dell'allegato cui l'informazione si riferisce. Il progressivo parte da 0)

**PRCORE03\_(n)\_Allegato\_CodiceTDFS**: Codice Tipo documento da usare nella creazione delle unità documentarie

**PRCORE03\_(n)\_Allegato\_Formato**: Formato (DG) Digitale – (AN) Analogico - (NC) NonConforme. Se non è definito, si considera DG

**PRCORE03\_(n)\_Allegato\_PathFile**: Obbligatorio. Indica il persorso del file da allegare. Verrà effettuato l'upload del documento per allegarlo al protocollo (dove (n) deve essere sostituito col progressivo dell'allegato cui l'informazione si riferisce. Il progressivo parte da 0)

**NB:** I files vanno passati con metodo POST. Non è possibile inviare file con metodo GET

**PRCORE03\_(n)\_Allegato\_Tipo**: Tipologia di allegato (vale solo per n>0); (1) Allegato –  $(2)$  Annesso –  $(3)$  Annotazione. Se non è definito, si considera 1=Allegato

**OUTPUT:**

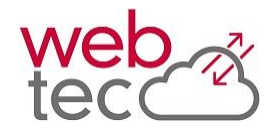

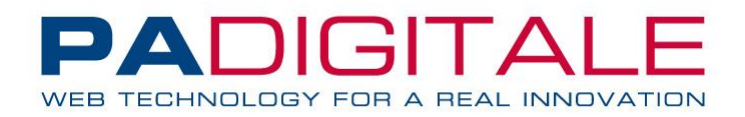

**RESULT:** indica il risultato dell'operazione e può assumere i seguenti valori: N – Se si è verificato un errore che ha impedito il collegamento dei documenti S – Se l'operazione conclusa con successo **MESSAGE:** messaggio esito negativo o positivo. **ERRORCODE**: Codice di errore

# **Elenco codici errore di output**

In caso di errore, in fase di collegamento dei documenti, si possono verificare i seguenti codici di errore nella variabile ERROCODE:

```
001 - Identificativo o Estremi protocollo (AOO-Anno-Numero-Sezione) non 
specificati
013 - Protocollo inesistente
002 - Numero Documenti non indicato
003 - Il protocollo indicato contiene già dei documenti
004 - Anomalia in configurazione Documentale
005 - Documento i-esimo non specificato
007 - Anomalia in generazione fascicolo
009 - Il numero di documenti fornito in ingresso non corrisponde con quello 
indicato sul protocollo
011 - Classificazione documento i-esimo non specificata
012 - E' stato indicato un identificativo univoco di un fascicolo ed è stata 
richiesta anche la generazione di un nuovo fascicolo
013 – Protocollo con IdProto *** inesistente.
014 – Impossibile passare i riferimenti agli allegati da inserire nel protocollo 
e il parametro utile alla sola fascicolazione 
(PRCORE03_EseguiSoloFascicolazione)
015 – Impossibile passare il parametro utile alla sola fascicolazione 
(PRCORE03_EseguiSoloFascicolazione) e non passare i parametri relativi 
all'individuazione del fascicolo
016 – Il protocollo non ha documenti collegati
017 – Mancano alcuni documenti sul protocollo
018 – Classificazione documento (n) non specificata sul protocollo
019 – Il numero di documenti specificato sul protocollo non è uguale al numero 
di documenti presenti sul protocollo
020 – Impossibile ricavare il tipo documento (gespra_archivio_doc) da 
utilizzare per la fascicolazione per il documento (n): *Errore*
021 - Impossibile ricavare il tipo documento (gespra archivio doc) da utilizzare
per la fascicolazione per il documento (n): Esiste più di un tipo documento 
utilizzabile per la fascicolazione con la classificazione specificata sul 
documento
022 – Nessun tipo documento (gespra_archivio_doc) da utilizzare per la 
fascicolazione trovato per il documento (n)
023 – Valore assunto inesistente. Il Tipo di Chiusura può assumere il valore 
0 (Nessuna), 1(Annuale), 2(Annuale con Riapertura)
```
## **Metodo getInterrogazioneFascicolo**

**SCOPO**: Metodo per la ricerca dei fascicoli.

```
INPUT:
PRCORE03_99991014_Anno: [OBBL.]. Numerico. Anno del fascicolo.
PRCORE03_99991014_CodiceTitolario [OBBL.] Numerico. Codice del titolario del 
      fascicolo
```
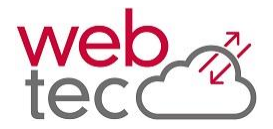

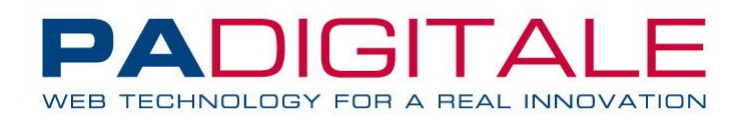

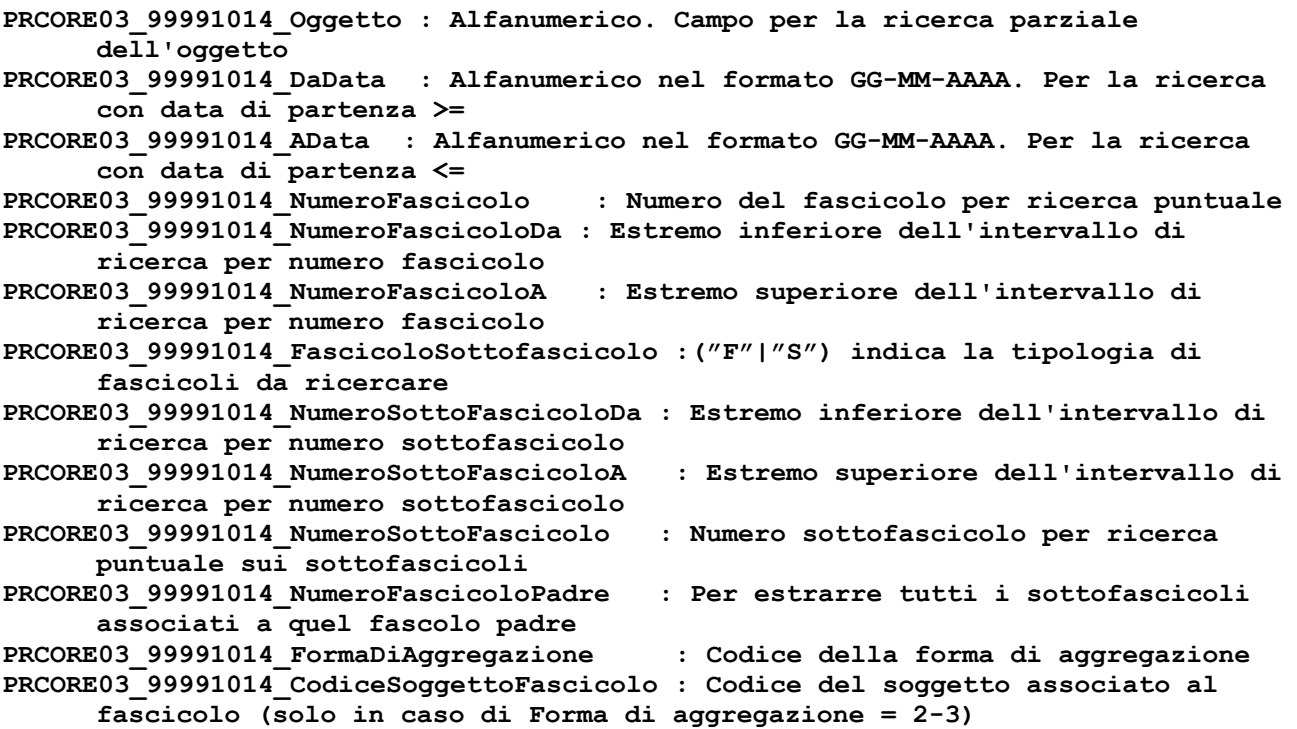

## **OUTPUT:**

**RESULT:** indica il risultato dell'operazione e può assumere i seguenti valori: N – Se si è verificato un errore che ha impedito il collegamento dei documenti S – Se l'operazione conclusa con successo **MESSAGE:** messaggio esito negativo o positivo. **ERRORCODE: Codice di errore numResult: Numero di risultati estratti idFascicolo :Codice del fascicolo codiceStato :Codice dello stato del fascicolo descrizioneStato :Descrizione stato fascicolo oggetto :Oggetto del fascicolo anno :Anno del fascicoclo progressivoAnno :Progressivo nell'anno del fascicolo dataInizio :Data di inizio fascicolo dataFine :Data scadenza fascicolo numeroFascicolo :Numero del fascicolo numeroSottoFascicolo :Numero sottofascoicolo descrizioneFascicolo :Descrizione tipologia fascicolo codiceRicercaClassificazione :Codoce ricerca classificazione etichettaClassificazioneEstesa :Etichetta della classificazione estesa etichettaClassificazioneBreve :Etichetta classificazione breve descrizioneClassificazioneBreve :Descrizione classificazione tipoChiusura :Codice tipologia di chiusura del fascicolo descrizioneChiusura : Descrizione chiusura fascicolo codiceFormadiAggregazione :Codice della forma di aggregazione descrizioneFormaDiAggregazione :Descrizione forma di aggregazione codiceFascicoloRicerca : Codice ricerca fascicolo descrizioneBreveFascicicolo :Descrizione classificazione estesa descrizioneEstesaFascicicolo :Descrizione classificazione breve codiceSoggetto :Codice soggetto associato al fascicolo (solo in caso di formadi aggregazione 2 o 3) cognomedenominaSoggetto :Cognome del soggetto associato** 

PA DIGITALE Spa – Documento Riservato –Autore PA DIGITALE S.p.A. – Stato Confidential – Ultima Revisione 1.6 02/10/2017 – E' fatto divieto la copia, la riproduzione e qualsiasi uso di questo documento che non sia stato espressamente autorizzato - PA Digitale non sarà pertanto ritenuta responsabile di eventuali imprecisioni, errori od omissioni, contenute all'interno del presente documento.

.

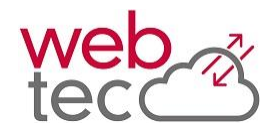

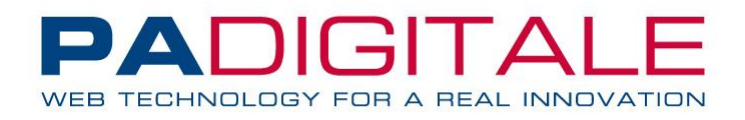

**nomeSoggetto :Nome del soggetto associato numUffici\_(n) :elenco degli uffici associati al fascicolo**

# **Esempio di chiamata**

https://\$HOSTURBI\$/\$DIRURBI\$/progs/main/xapirest.sto?WTDK\_REQ=getInterrogazioneF ascicolo&PRCORE03\_99991014\_Anno=2015&PRCORE03\_99991014\_CodiceTitolario=5

Risposta:

```
<?xml version="1.0" encoding="ISO-8859-1"?>
<xapicore>
     <getInterrogazioneFascicolo_Result>
         <numResult>330</numResult>
         <SEQ_Fascicolo>
             <Fascicolo>
                 <idFascicolo>54358</idFascicolo>
                <codiceStato>1</codiceStato>
                 <descrizioneStato>APERTA</descrizioneStato>
                <oggetto>PROVA6NEW</oggetto>
                 <anno>2015</anno>
                <progressivoAnno>1</progressivoAnno>
                 <dataInizio>01-03-2015</dataInizio>
                 <dataFine>01-03-2019</dataFine>
                 <numeroFascicolo>1004</numeroFascicolo>
                <numeroSottoFascicolo>0</numeroSottoFascicolo>
                 <descrizioneFascicolo>Fascicolo</descrizioneFascicolo>
                <codiceRicercaClassificazione>1.6</codiceRicercaClassificazione>
                 <etichettaClassificazioneEstesa>
                       [1.6]Titolario TUTTE LE PRATICHE/Amministrazione Generale/Archivio generale
                </etichettaClassificazioneEstesa>
                 <etichettaClassificazioneBreve>
                       [1.6]Archivio generale
                </etichettaClassificazioneBreve>
                 <descrizioneClassificazioneBreve>Archivio generale</descrizioneClassificazioneBreve>
                 <tipoChiusura>0</tipoChiusura>
                 <codiceFormadiAggregazione>2</codiceFormadiAggregazione>
                 <descrizioneFormaDiAggregazione>Per persona fisica</descrizioneFormaDiAggregazione>
                <codiceFascicoloRicerca>54358</codiceFascicoloRicerca>
                 <descrizioneBreveFascicicolo>
                       Fascicolo 2015 - [1.6]Archivio generale . 1004
                </descrizioneBreveFascicicolo>
                 <descrizioneEstesaFascicicolo>
                       [1.6]Titolario TUTTE LE PRATICHE/Amministrazione Generale/Archivio generale
                </descrizioneEstesaFascicicolo>
                 <codiceSoggetto>951100</codiceSoggetto>
                <cognomedenominaSoggetto>AIT FRANCESCO/AIT FRANCO</cognomedenominaSoggetto>
             </Fascicolo>
       </SEQ_Fascicolo>
     </getInterrogazioneFascicolo_Result>
</xapicore>
```
In caso di errore si ha RESULT a 'N' e invece del tag Esito si trova il tag Errore con la descrizione del motivo di fallimento dell'operazione:

```
<xapicore>
     <getInterrogazioneFascicolo_Result>
         <RESULT>N</RESULT>
         <MESSAGE>Dati obbligatori mancanti nella chiamata: Anno Fascicolo</MESSAGE>
         <ERRORCODE>000</ERRORCODE>
     </getInterrogazioneFascicolo_Result>
</xapicore>
```
# **Elenco codici errore di output**

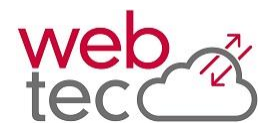

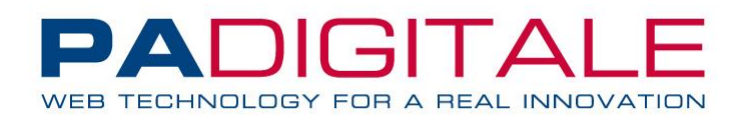

In caso di errore, in fase di collegamento dei documenti, si possono verificare i seguenti codici di errore nella variabile ERROCODE:

001 – Errore durante la creazione della query di ricerca (Errore chiamata fscore01 "GET\_QUERY\_FASCICOLI") 000 – Errore durante il recupero delle informazioni sul fascicolo (Errore chiamata fscore01 "GET\_INFO\_FASCICOLO")

PA DIGITALE Spa – Documento Riservato –Autore PA DIGITALE S.p.A. – Stato Confidential – Ultima Revisione 1.6 02/10/2017 – E' fatto divieto la copia, la riproduzione e qualsiasi uso di questo documento che non sia stato espressamente autorizzato - PA Digitale non sarà pertanto ritenuta responsabile di eventuali imprecisioni, errori od omissioni, contenute all'interno del presente documento.

.